### Parameterize Like a Pro

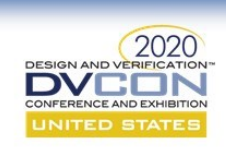

## Parameterize Like a Pro Handling Parameterized RTL in your UVM Testbench Jeff Montesano

Paul Marriott

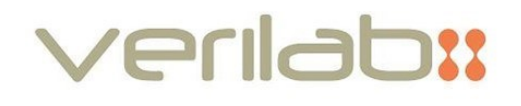

Welcome to our Short Workshop, presented at DVCon United States in March 2020.

This short workshop delivers techniques, tricks, skills and insight for engineers facing the challenges of verifying a highly configurable parameterized design using the Universal Verification Methodology (UVM).

#### Who will benefit?

accellera

To get the most out of this workshop, you should have sound basic knowledge of SystemVerilog and the UVM, and experience of their use on at least one verification project. It's tailored for verification engineers and technical leads who are, or soon will be, working on a project where the RTL device under test (DUT) is highly configurable (parameterized). Such configurability is commonly found in generic design IP such as bus fabric, memory controllers and high-speed interfaces.

Although the focus is on the UVM, many of the ideas presented will also be of value to those using other verification techniques such as formal property verification.

This tutorial workshop brings together a collection of powerful techniques and good practice learnt through experience on many large-scale projects. Drawing on hard-earned wisdom of Verilab's experienced team, highlights of published papers, and new material created especially for the event, the workshop's recommendations, guidance and examples aim to be immediately useful as well as having continuing value in your future work.

#### Additional materials

Supporting this presentation, a curated and annotated collection of papers written by various Verilab consultants is available a[t https://www.verilab.com/resources](https://www.verilab.com/resources)

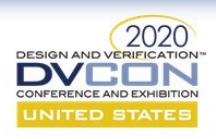

# **Agenda**

- Introduction
- Connecting to Parameterized RTL
- Extracting RTL Parameters
- Tuning Testbenches with RTL Parameters
- RTL Parameter Generation & Coverage
- Parameter Selection Optimization
- Other Topics
- Conclusion

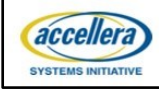

### Agenda

The range of topics we have chosen to discuss are all very practical in nature and are based on experience from the Verilab consultant community. Parameters are powerful things, and anytime code would otherwise need to be manually edited, or "ifdef MACRO"'d like crazy, thankfully we can say "there is a better way forward", and we will be happy to share that better way with you.

 $\overline{c}$ 

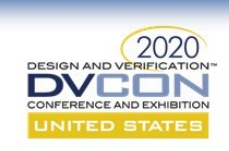

# **Introduction**

- In SystemVerilog parameters enable flexibility
	- Compile-time specialization of the code-base
		- RTL module with variable FIFO depth, bus width, instance count, etc.
		- Verification component with variable channels, etc.
- Parameterization enables horizontal reuse
	- Same module RTL code in different project derivatives
		- Automatic address space allocation based on number of masters, slaves

 $\overline{4}$ 

- Same verification code adapting to different projects
- Parameterized code trades flexibility with complexity

accellera SYSTEMS INITIATE

RTL designers like to use parameters, and with good reason. There is really no downside to using them in an RTL design context - everything works seamlessly.

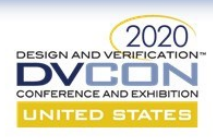

• Verifying highly parameterized RTL designs is a major challenge

- Verification planning

- Regression runs and analysis
- UVM testbench code

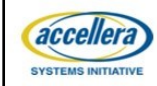

Verification's relationship with RTL parameters has never been easy. Before knowing these techniques, I would sometimes recreate a "verification version" of the RTL parameters in a file and compile it separately from the design code - very error prone and involving manual work. Over time better and better ideas have emerged with respect to the handling RTL parameters by verifiers, and thankfully so.

5

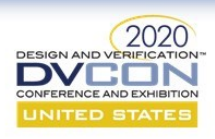

• Parameter "ripple effect" is a major problem in the class world

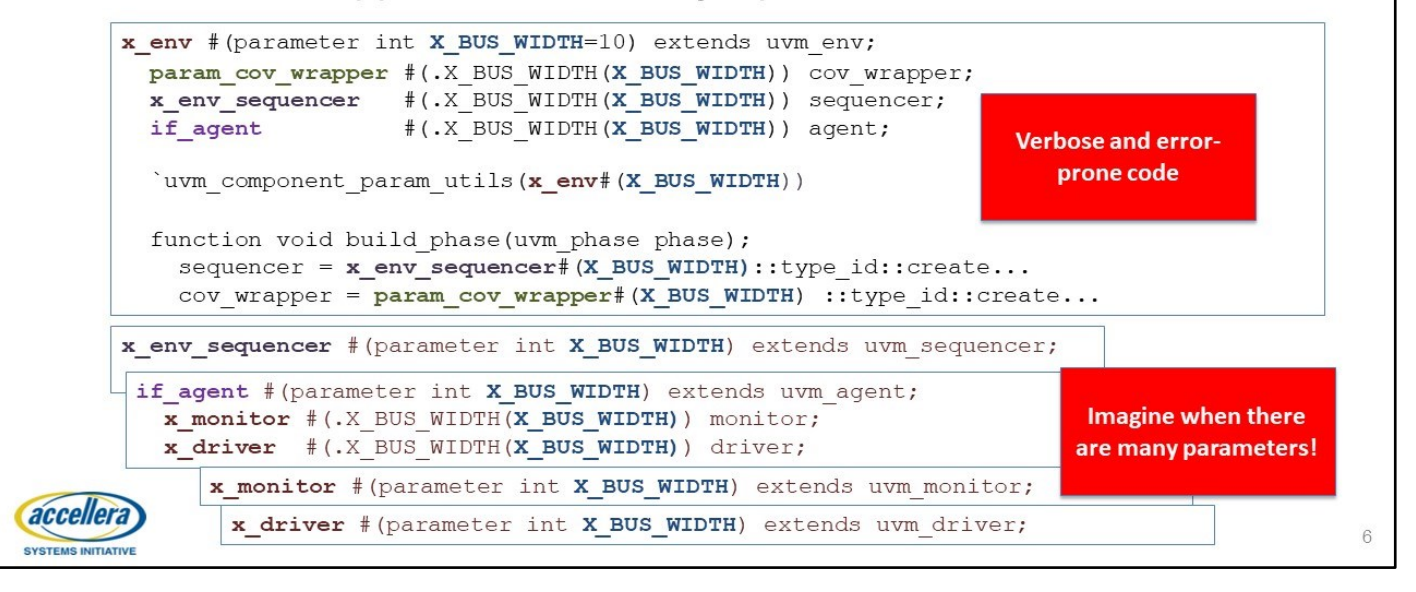

This slide illustrates why we want to avoid parameterized classes in our UVM environment. It seems natural on the surface to want to create a parameterized UVM environment to echo a parameterized RTL module, but there are many reasons to avoid doing this. I have worked on many successful UVM projects over the years and have never needed to resort to parameterized classes. If you find yourself in a situation where you think you need them, definitely make an effort to find another way. In my experience there always is one. Each parameterization creates a new type, and this becomes very tedious to deal with as the number of parameters increases.

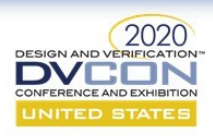

- Techniques presented today will allow you to:
	- Avoid the "parameter ripple" issue
	- Keep TB in perfect sync with RTL parameters
	- Automatically adjust TB to different RTL parameterizations
	- Make more effective use of limited verification time
- All techniques have been 'battle tested' in real projects

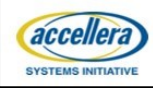

In this presentation we aim to provide solutions that will be clean (no parameter ripple), robust (no possible RTL/TB differences in parameterization value), hands-off (TB automatically adjusts itself to RTL parameters), and efficient. The techniques demonstrated have been developed and deployed on real projects, so we have high confidence in their applicability.

 $\overline{7}$ 

### Connecting to Parameterized RTL

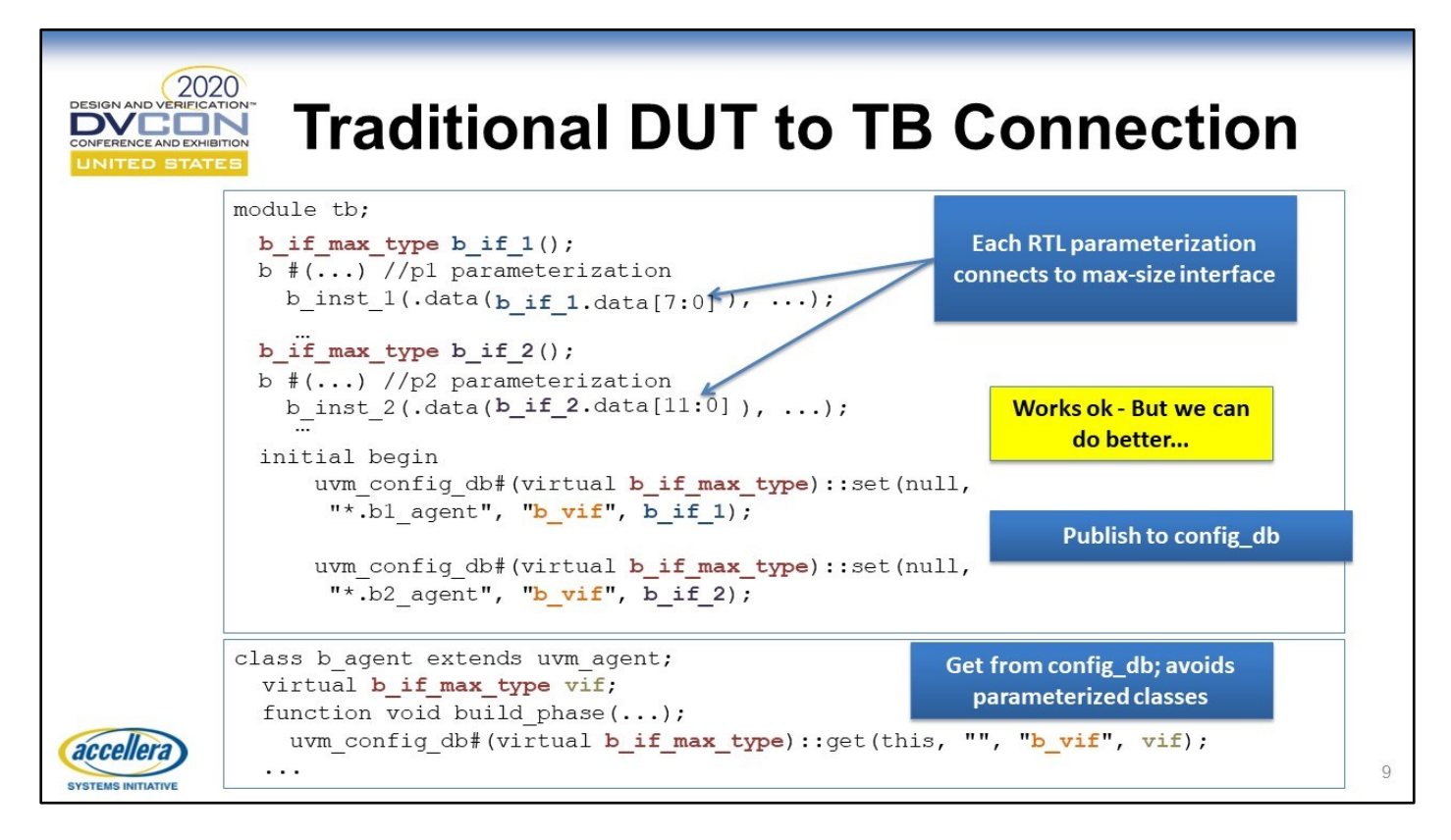

#### Traditional DUT to TB Connection

This example shows a single RTL module with two different bus-width parameterizations; because we want to avoid parameterized classes (a parameterized uvm agent, to be specific to this example), we select the "max-bus-width" virtual interface to communicate between the class-based and module-based worlds. (Note: Parameterized classes in a UVM testbench are problematic because of all the code necessary to maintain them, and how error prone that code is. – as shown in the introduction) This is a fine technique – way better than having parameterized classes to deal with the different bus-widths. There is some pain in having to specify what part of the max-width interface connects to the actual RTL bus (which is usually smaller than max-width). Also, this example is a bit contrived for illustrative purposes - usually a tb module will instantiate just one RTL module as a DUT, and that DUT will in turn instantiate multiple instances of a particular RTL block. We use the multiple instances directly in the tb module to make our point as clearly as possible.

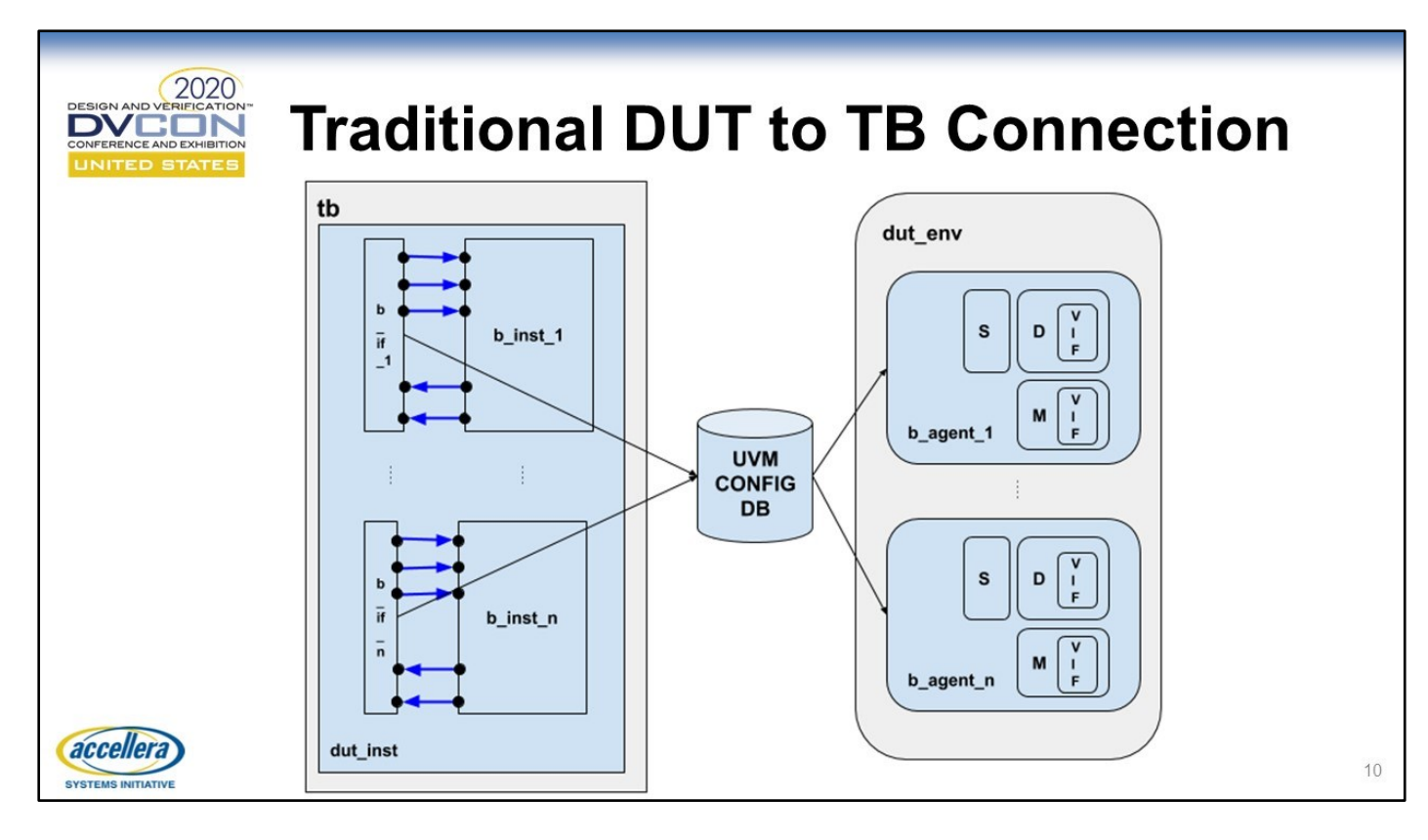

#### Traditional DUT to TB Connection

This is what it looks like visually when virtual interfaces are published to the config\_db and UVM agents get those virtual interfaces. Recall that the interfaces are defined as max-width interfaces.

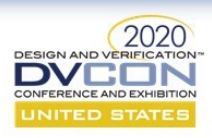

# **UVM Harness**

 $11$ 

- What is the UVM Harness?
	- A technique to connect SV/UVM TB and RTL module
- Scalable solution for DUTs in which the number of instances of an RTL module is parameterized
- Handles bus-width parameterized RTL
- Avoids messy assign statements and wires in testbench module file
- Encapsulates SV interface-RTL module connectivity in a reusable file
- Low maintenance from a code perspective
- Error-proof from a functionality perspective

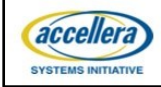

### **UVM Harness**

The UVM Harness technique was first introduced to the presenters in 2011 in a conference paper written by David Larson ("UVM Harness Whitepaper: The missing link in interface connectivity"), and it has proven to be very useful on several projects since then. It's the kind of technique that you didn't know you were missing until you see it, as connecting RTL modules and TB just seems rudimentary and a necessary evil. But this technique is a huge improvement over the old way of doing things and anyone who grasps it will likely never do it the old way ever again.

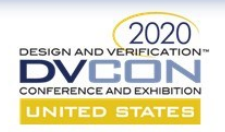

# **UVM Harness: Interface Placement**

### **Traditional placement**

• Interface is outside design module

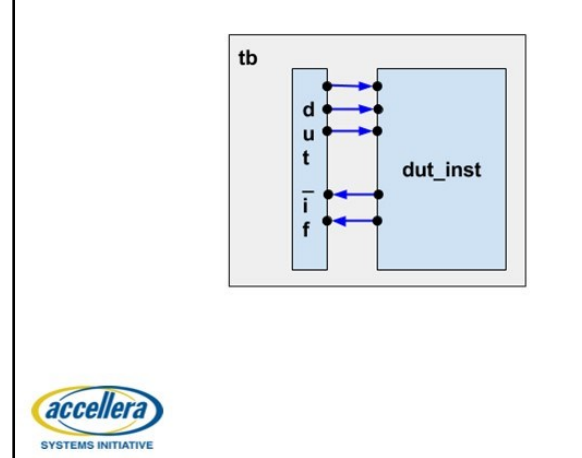

#### **UVM Harness placement**

· Interface is inside design module

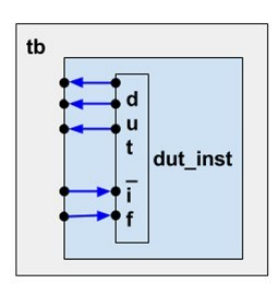

 $12$ 

### UVM Harness: Interface Placement

The UVM harness technique for connecting the RTL module and the UVM world requires a few 'paradigm shift' ideas. The first one being that the virtual interface is inside the RTL module rather than outside it.

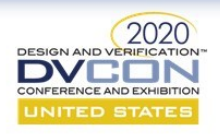

# **UVM Harness: Interface Inside DUT**

- SystemVerilog bind directive can amend a module definition
	- Syntax: bind <module type> <interface type> <interface name>;
- Amending module definition naturally affects all instances

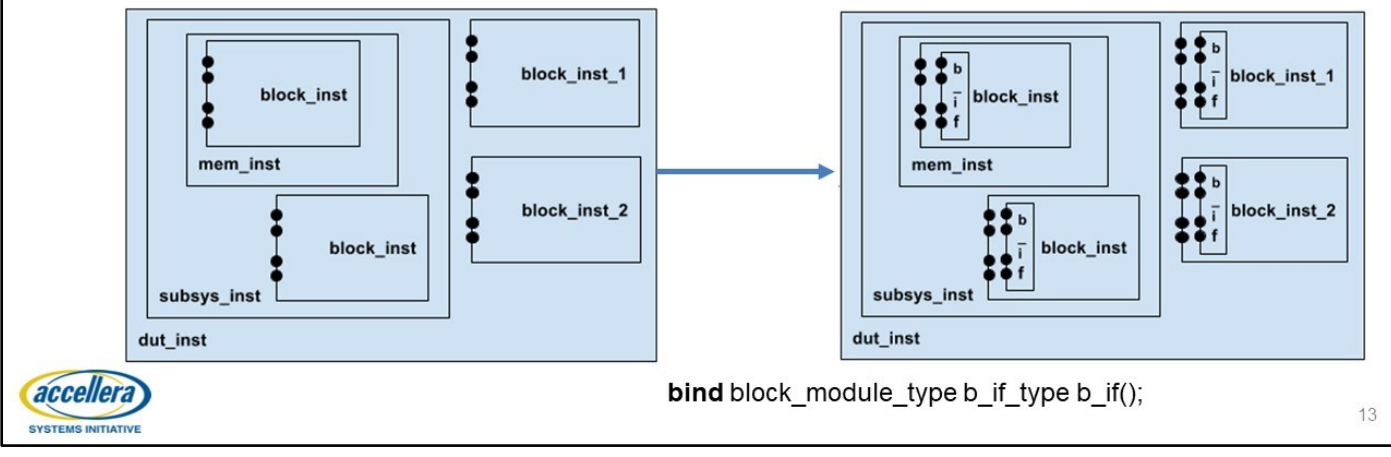

### UVM Harness: Interface Inside DUT

The next 'paradigm shift' idea is to remember that the SystemVerilog bind statement can do more than copy-paste code into an instance of a module: it can change the module definition itself, so that all instances are always affected. Here we show how a particular syntax of the bind statement results in an interface being placed inside a particular module type by amending that module's definition to always have the interface. This is a powerful technique when a design has multiple instances of a particular module, because so much gets accomplished in an error-resilient manner with very little code.

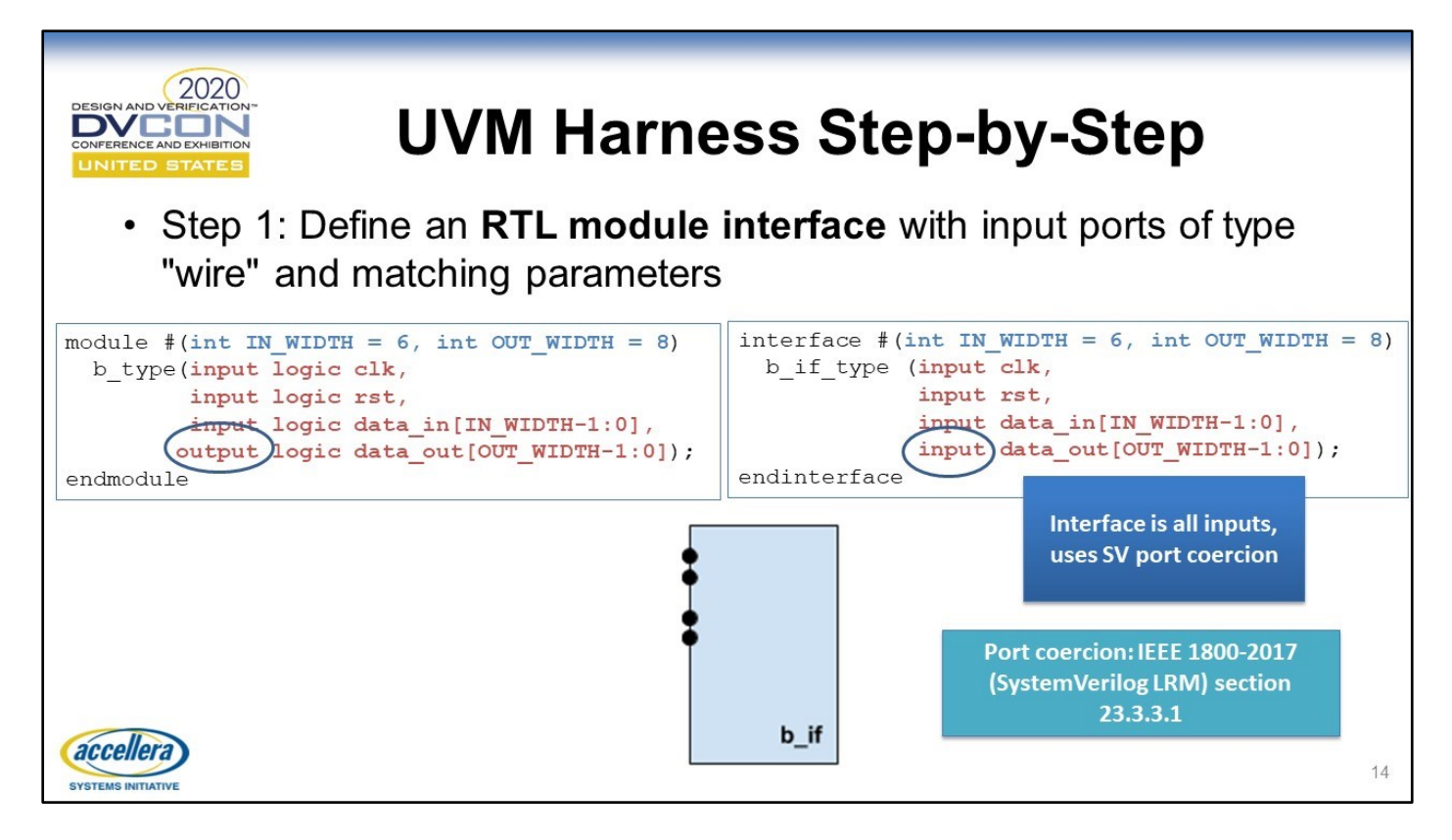

We now present the steps involved in the UVM harness technique. Step 1 is to create an RTL module interface where all of the interface ports are of type wire (in the example we leave out the type, as it defaults to wire – alternatively we would have wrote "input wire clk, etc."), and matching parameters. Of note is that the RTL module interface has all ports defined as "input", even if their corresponding RTL module port is output. This is because we are relying on a little-known SystemVerilog technique called port coercion, whereby the simulator will coerce the direction of the port to the proper direction. For example, should there be a driver to that port, the compiler will know to treat it as an output; if there's no driver, it will remain an input. This is extremely powerful when it comes to reusing interfaces in highly configurable testbenches (as detailed in [1] and [3] – see references). Also note that portcoercion is in the SV LRM and therefore is supported by all simulators. Also, the question sometimes gets raised "instead of doing this port-coercion stuff, why not use inout ports?" The answer is that inout require port widths to be identical when making connections, and so that doesn't work in this max-width technique.

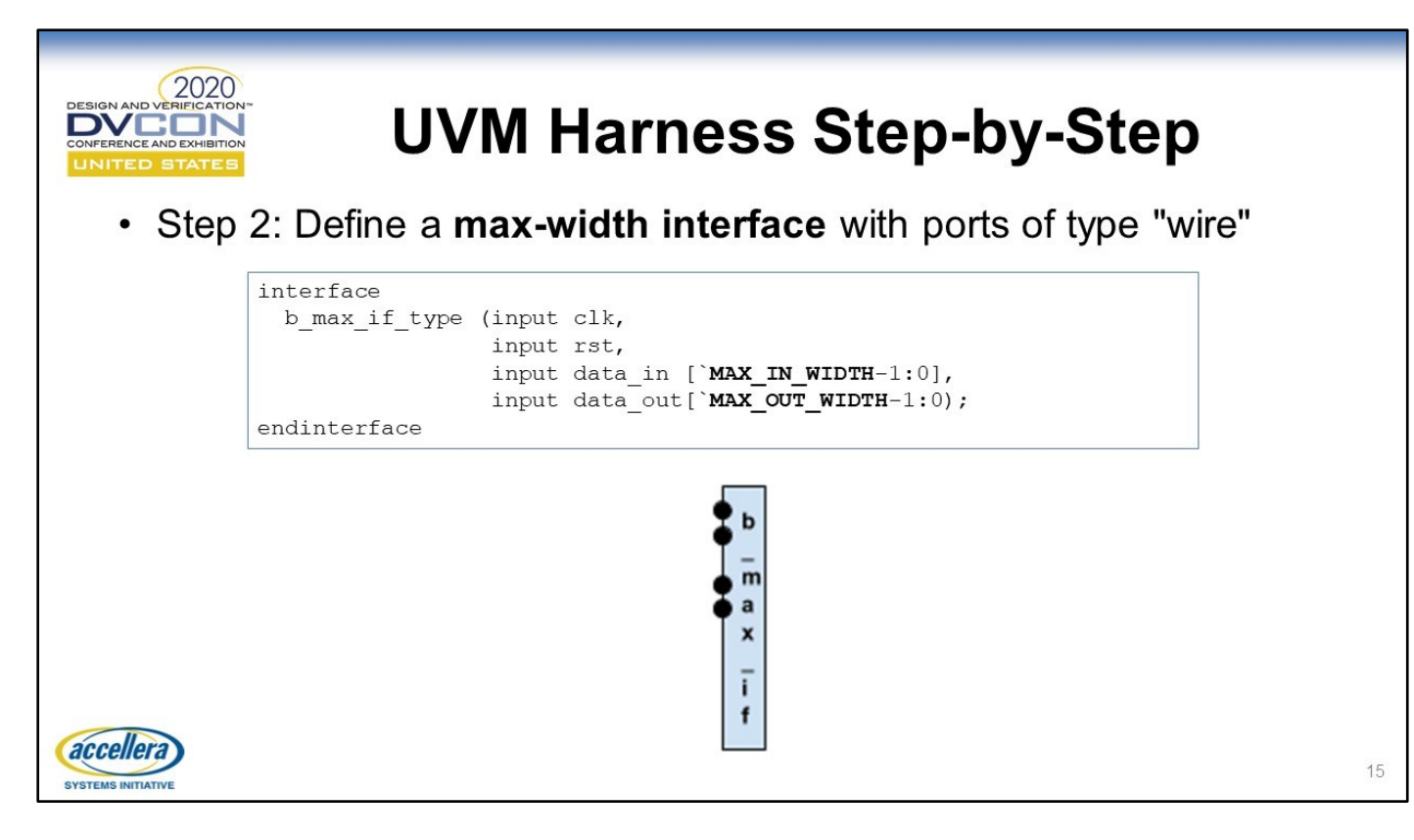

The max-width interface concept is still applied in the UVM harness technique, because we still want to avoid having parameterized classes. A max-width virtual interface will allow for connection to any instance of the RTL module.

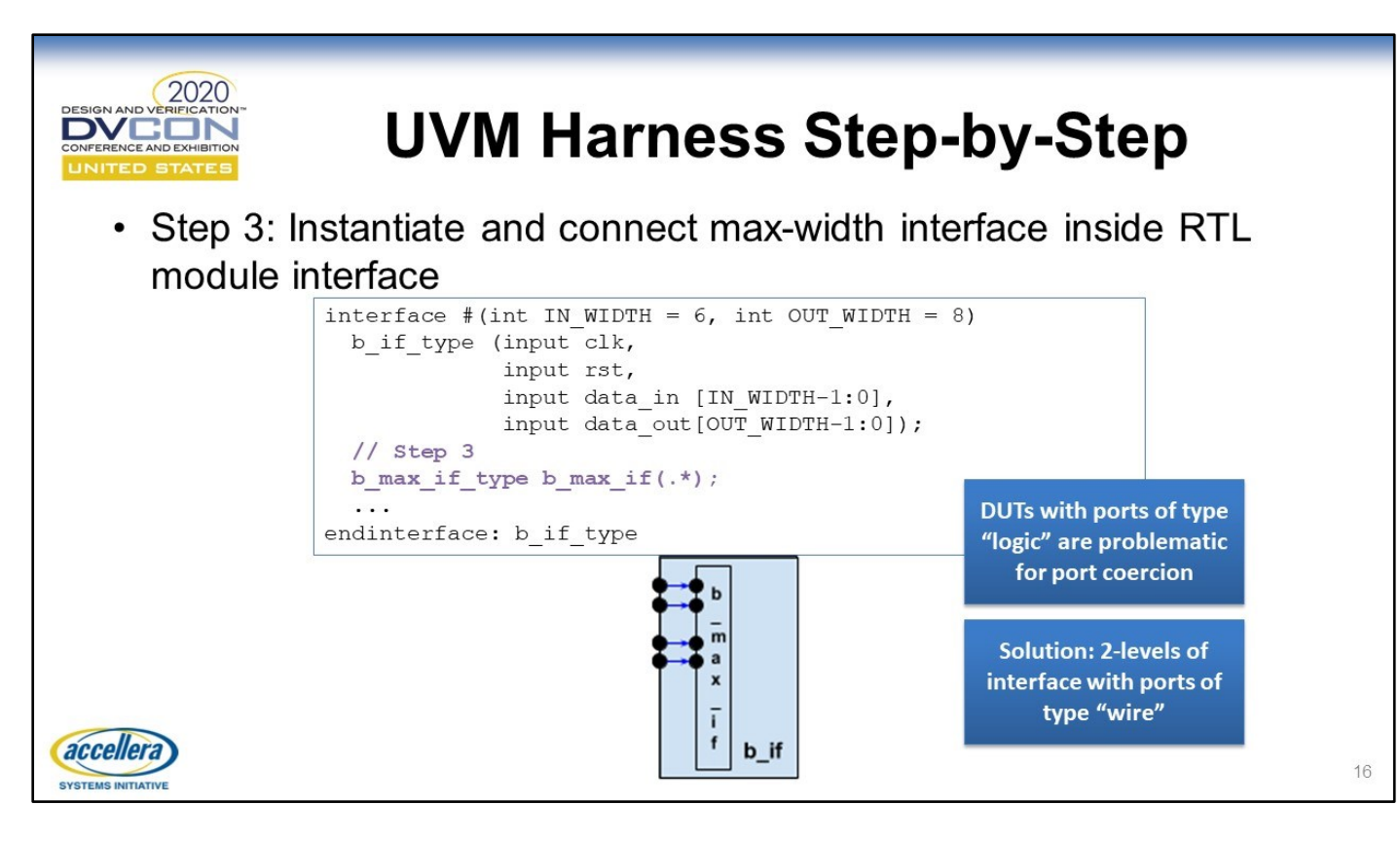

This is the newest addition to our understanding of how to best do the UVM Harness technique. We instantiate the max-width interface inside a non-max-width RTL module interface... this is counterintuitive – a larger thing shouldn't be able to fit inside a smaller thing! But in software it all works. The reason for not just making the RTL module interface itself max-width is to immunize ourselves against an RTL module that has ports of a type other than wire (e.g. logic). It turns out that for port-coercion to work, there needs to be a wire-to-wire connection. By placing the max-width interface with ports of type wire inside the RTL module interface (also with ports of type wire), the port-coercion will work regardless of the types on the ports of the actual RTL module. In the past I have asked RTL designers to change their port types from logic to wire, to accommodate this technique. No longer will I need to do this.

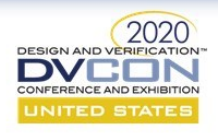

17

• Step 4: Tie off unused bits of max-width interface with weak tie-off

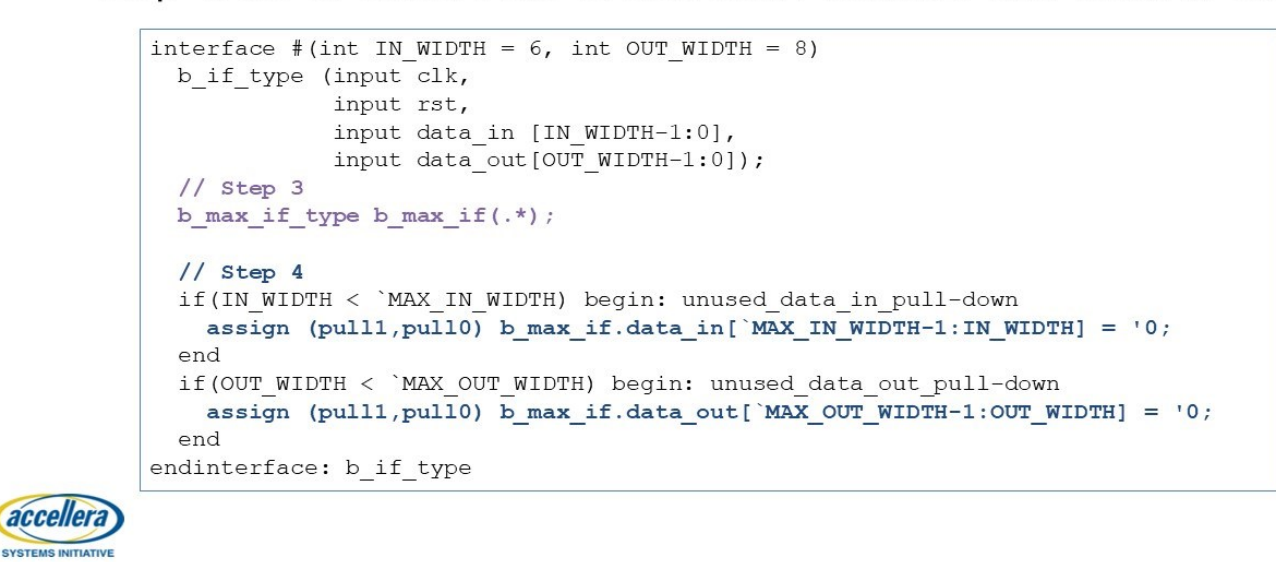

#### UVM Harness Step-by-Step

Here we tie off the unused bits of the max-width interface. We contemplated what would happen if we just assigned the entire bus to a weak pulldown rather than being precise about the bits to affect – after all if the pulldown is really "weak", it should be overridden when a strong driver is connected to it. After some thought, it turns out that this is bad verification practice: As a verifier, you don't want to tie-off any bits that the RTL module is really responsible for: If the RTL module doesn't drive a net it's meant to drive, you don't want the testbench silently cleaning up the mess through a testbench's pullup/pulldown.

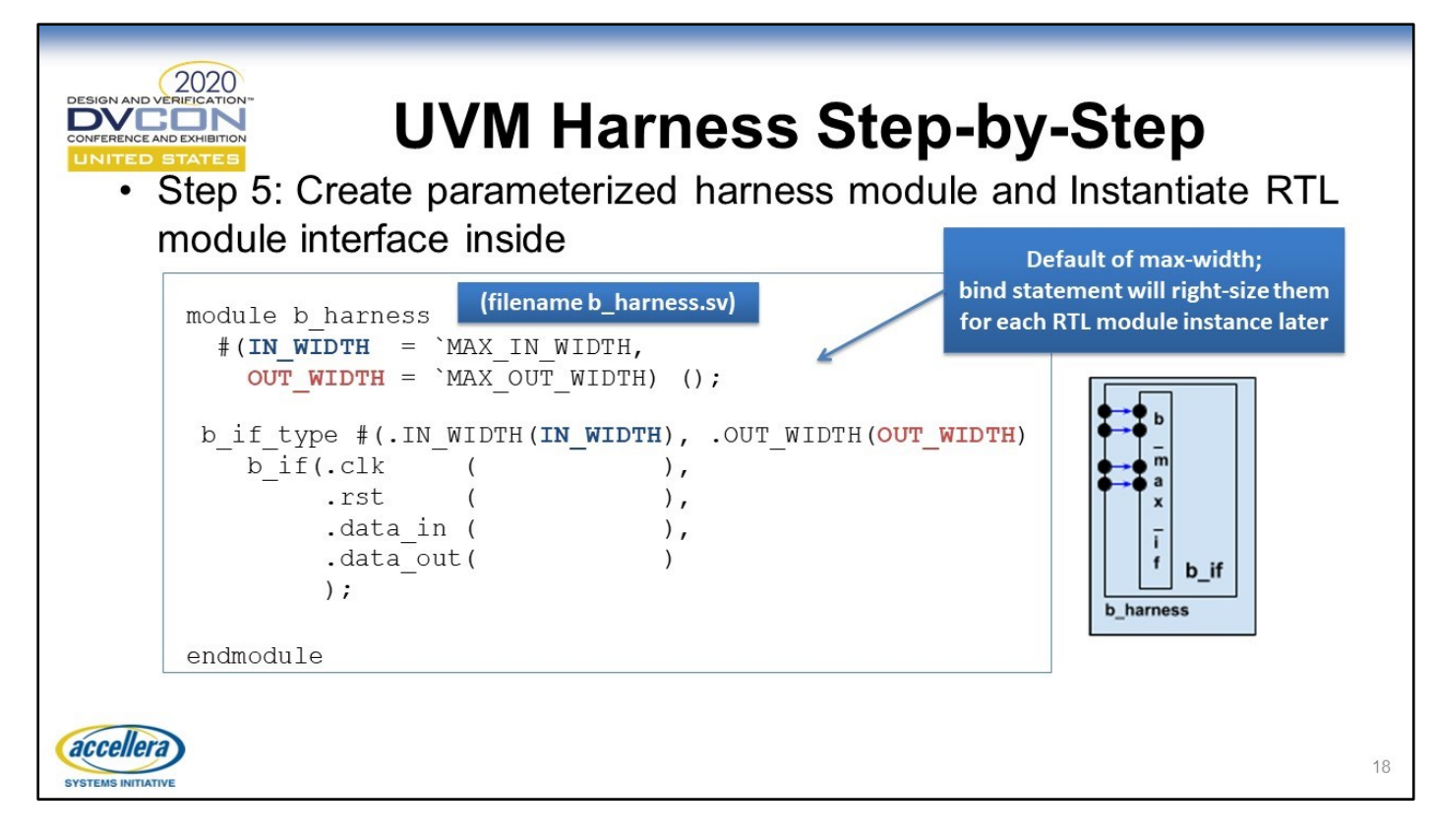

This is also a change from our original understanding of the UVM harness: we now believe a module is a better type for the harness than an interface is. A module is more versatile because it can instantiate other modules. An interface cannot. Some projects might want to reuse existing assertion modules inside their harness, and making the harness a module will allow that. Some would argue "an interface can be virtual, a module cannot" – which is true. However, we were unable to come up with any compelling use cases for a virtual harness in the class world.

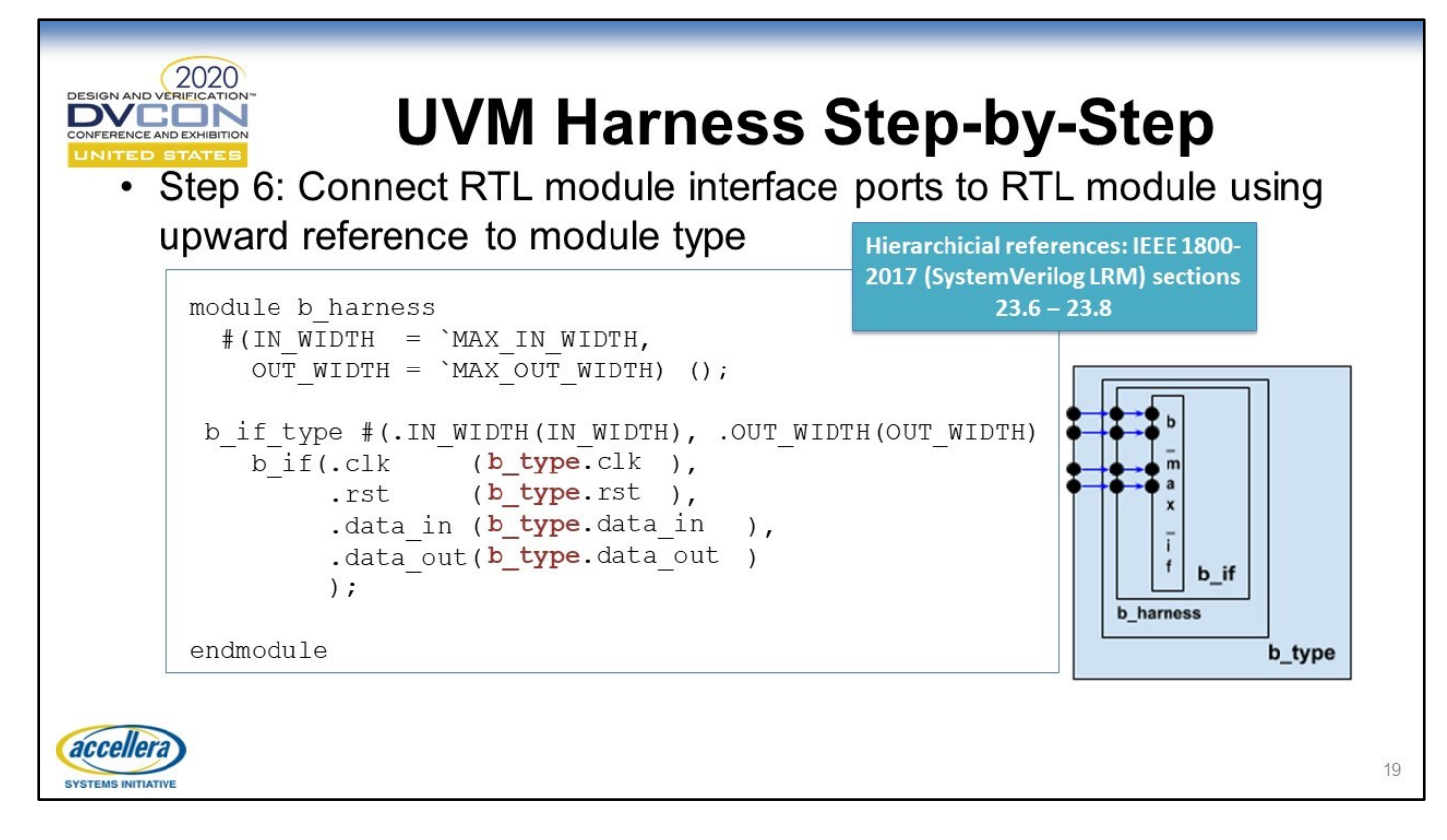

This step is another 'paradigm shift' one. The interface ports are being connected to module type.port name of the RTL module, as opposed to module\_instance.port\_name. The fact that SystemVerilog supports such syntax was a surprise to me, and it turns out to be powerful. What this is saying is, "anywhere this type of module is visible within the scope of this harness, connect the ports of that module to the ports of this interface". This, combined with the "module-amending" use of bind, become a super-powerful technique for RTL-TB connections, as we'll see in the next slides.

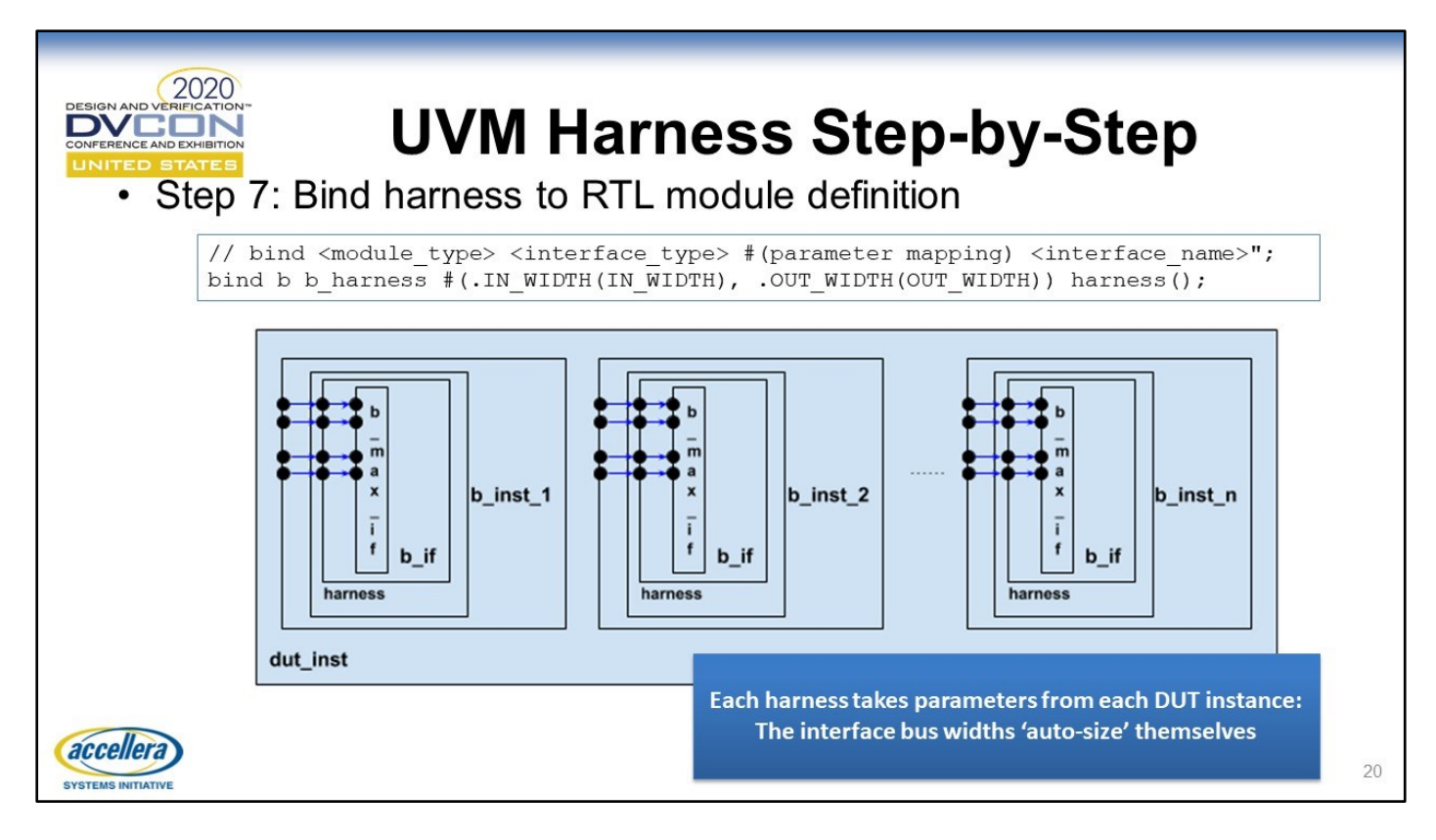

Here's the power of the technique – with one line of code, we go from having an RTL DUT, to a fully-connected DUT-TB for all instances of a particular module; no possibility of missing a module, no possibility that one module instance is connected differently than another module instance; complete certainty that there will be no further TB bugs due to connections.

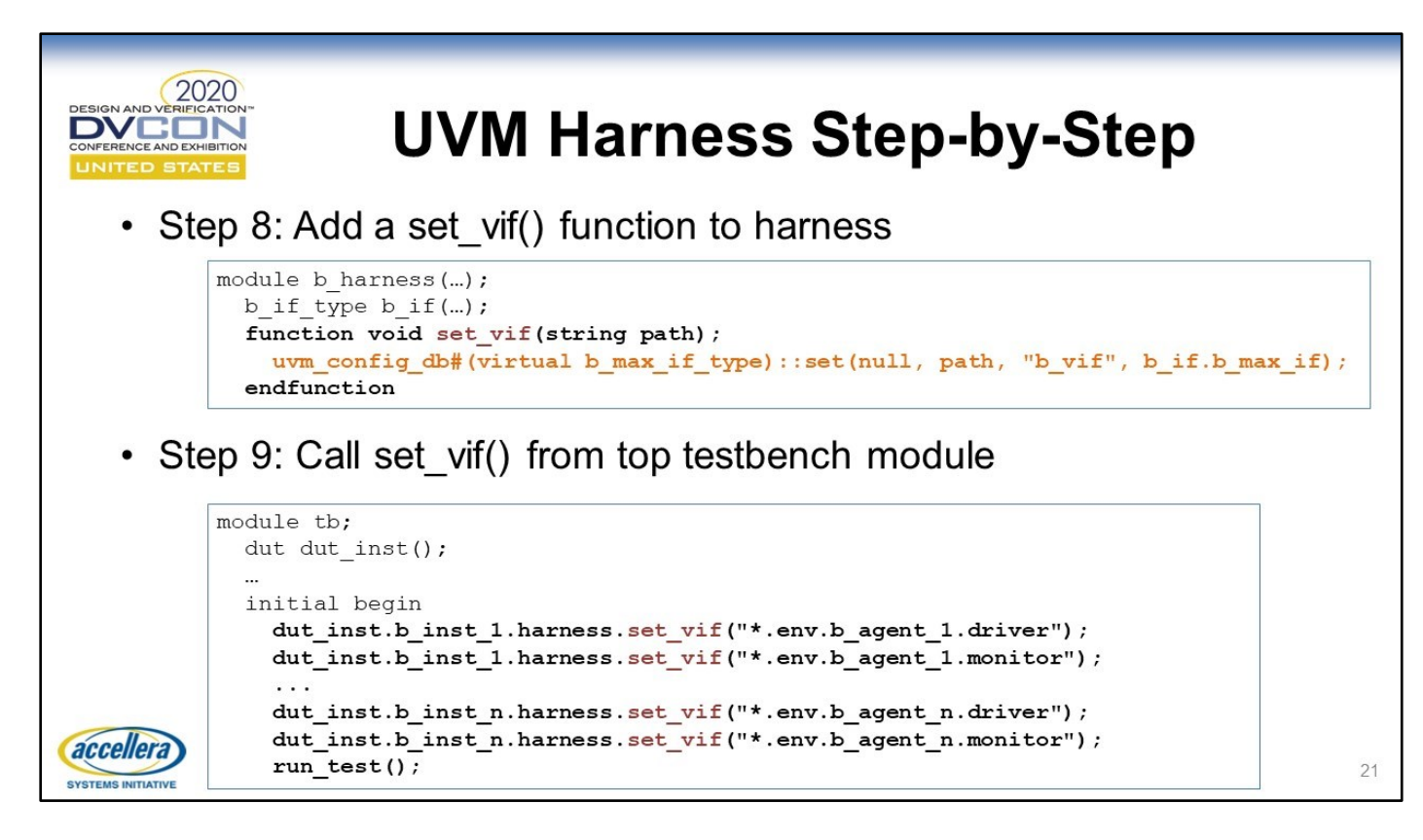

We need to get the virtual interfaces into the UVM config\_db. Adding a "set\_vif" function in the harness, that takes a variable string for path, allows the virtual interface to be set wherever it is needed in the verification environment. It is important to call set\_vif before calling run\_test, to ensure that the virtual interfaces are in the config\_db before the environment gets built. Having them both in the same initial block assures that this is the case.

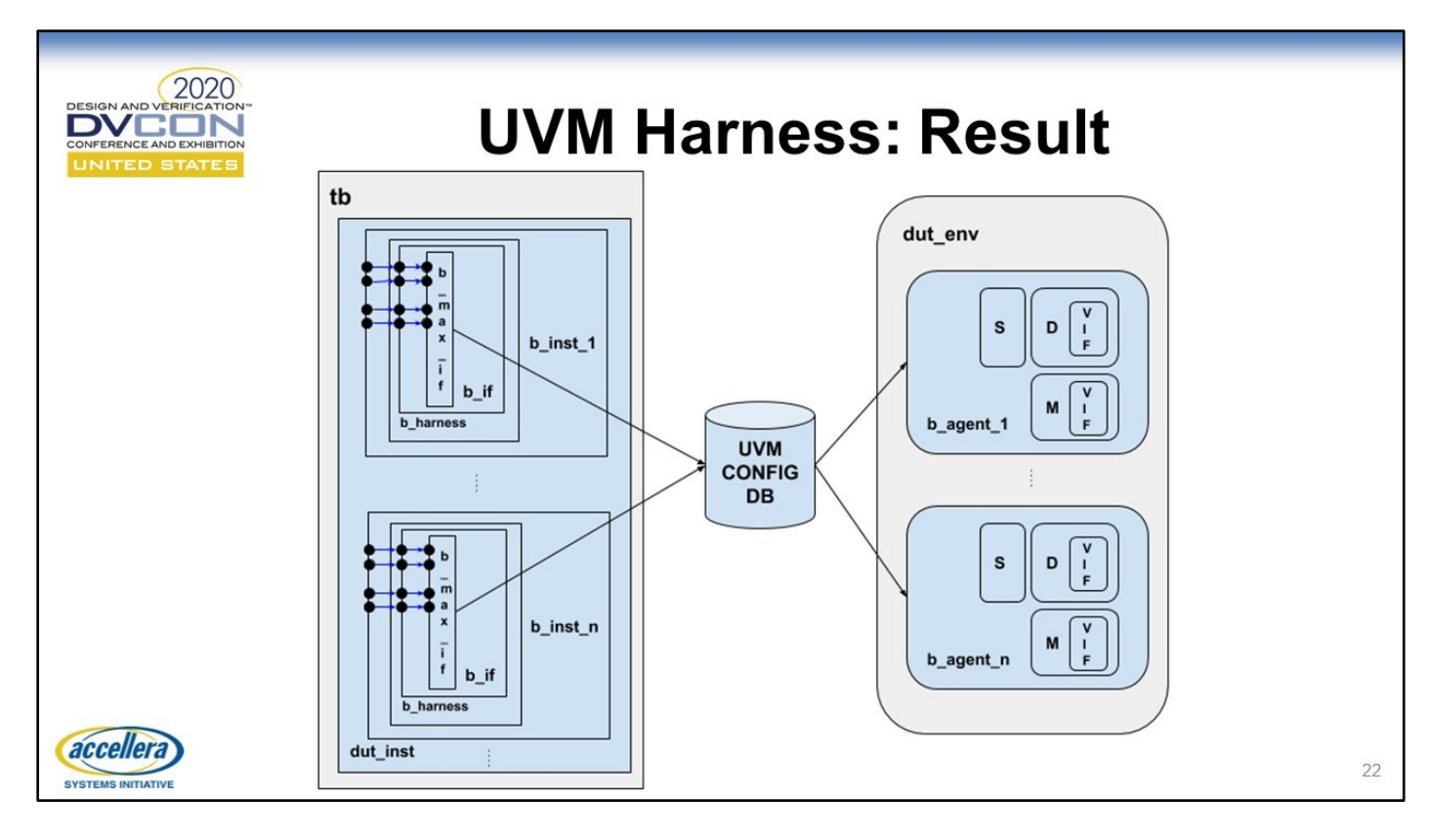

#### UVM Harness: Result

What it looks like visually when virtual interfaces are published to the config\_db and UVM agents get those virtual interfaces, using the UVM harness technique. Notice how this is similar to the picture in the traditional approach except that we have done something a lot more powerful, using a lot less code.

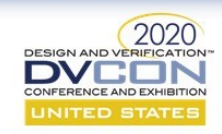

# **Extracting RTL Parameters**

- Automatically extract RTL parameters for testbench use
	- Avoids proliferation of 'ifdef macros in testbench code
	- Simplifies merging of functional coverage over different parameter sets
- Use extracted RTL parameters to make testbench flexible
	- Less DV engineer time/effort
	- More readable testbench
- Technique:
	- Use harness module to collect RTL parameters
	- Use UVM config DB to publish collected parameters

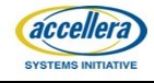

Wouldn't it be nice for the testbench to be able to make use of RTL parameters in a robust and tidy fashion? I've struggled in the past with non-robust and ugly ways of accomplishing this, but was very pleased to learn about this approach, which I now use religiously. The idea is to bind an interface (or module - let's stick with interface for the sake of readability) to an RTL module, capture the values of the parameters inside that interface (since it has module scope after the bind) and then publish the parameter values to the config db so that the class-world can make use of them. I like to think of this as a kind of trojan-horse technique, with the bound interface being the horse, and instead of releasing soldiers (parameters) it is capturing them to send off to far away places.

 $24$ 

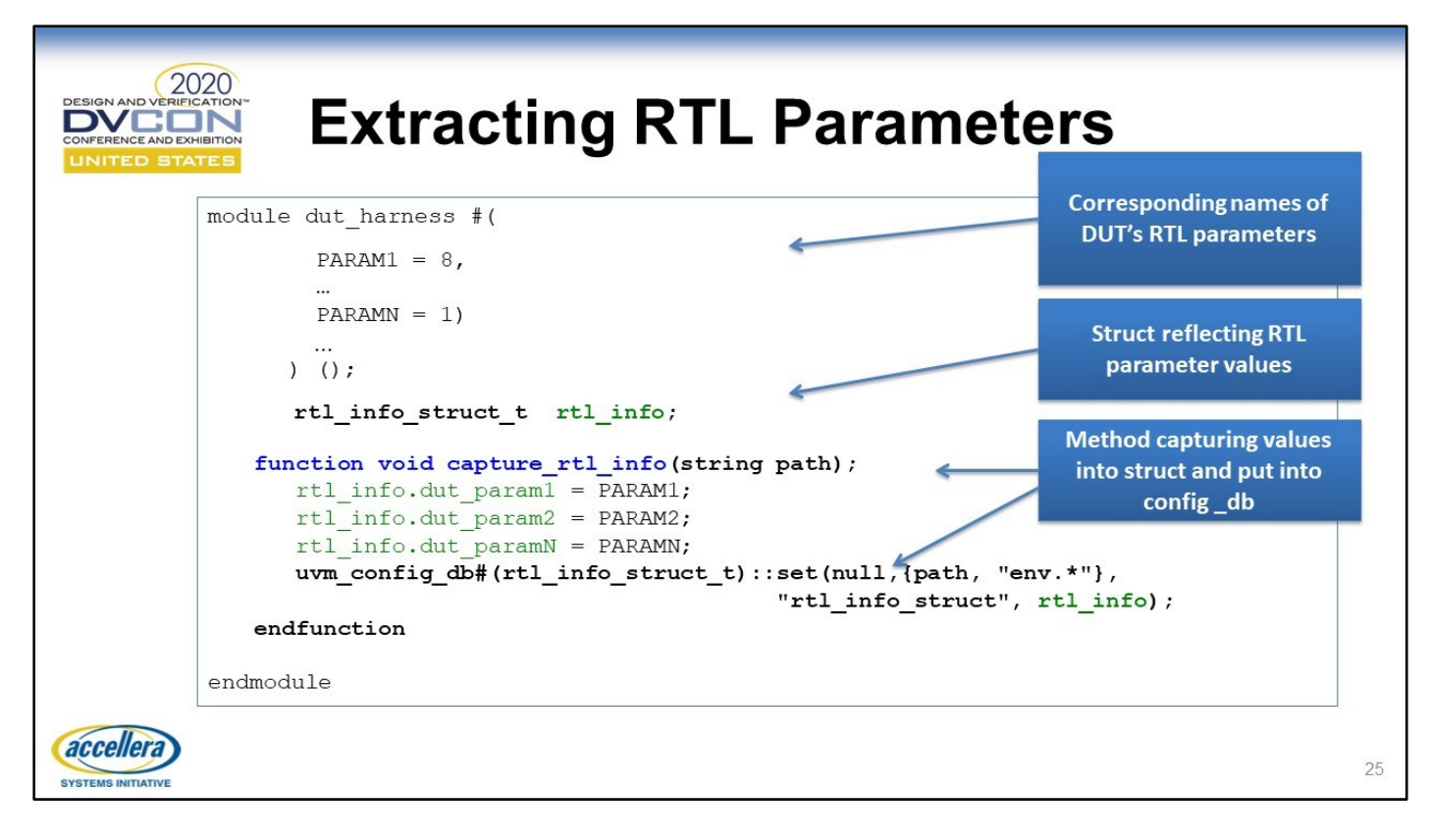

We start by defining a harness that has matching parameters as the RTL module we wish to extract from. Next, we define a data structure (of type struct) that has fields which correspond to each RTL parameter. Finally we define a method that can be called by a bound harness to capture the values of the RTL parameters in which it is bound, and publish them to the UVM config\_db.

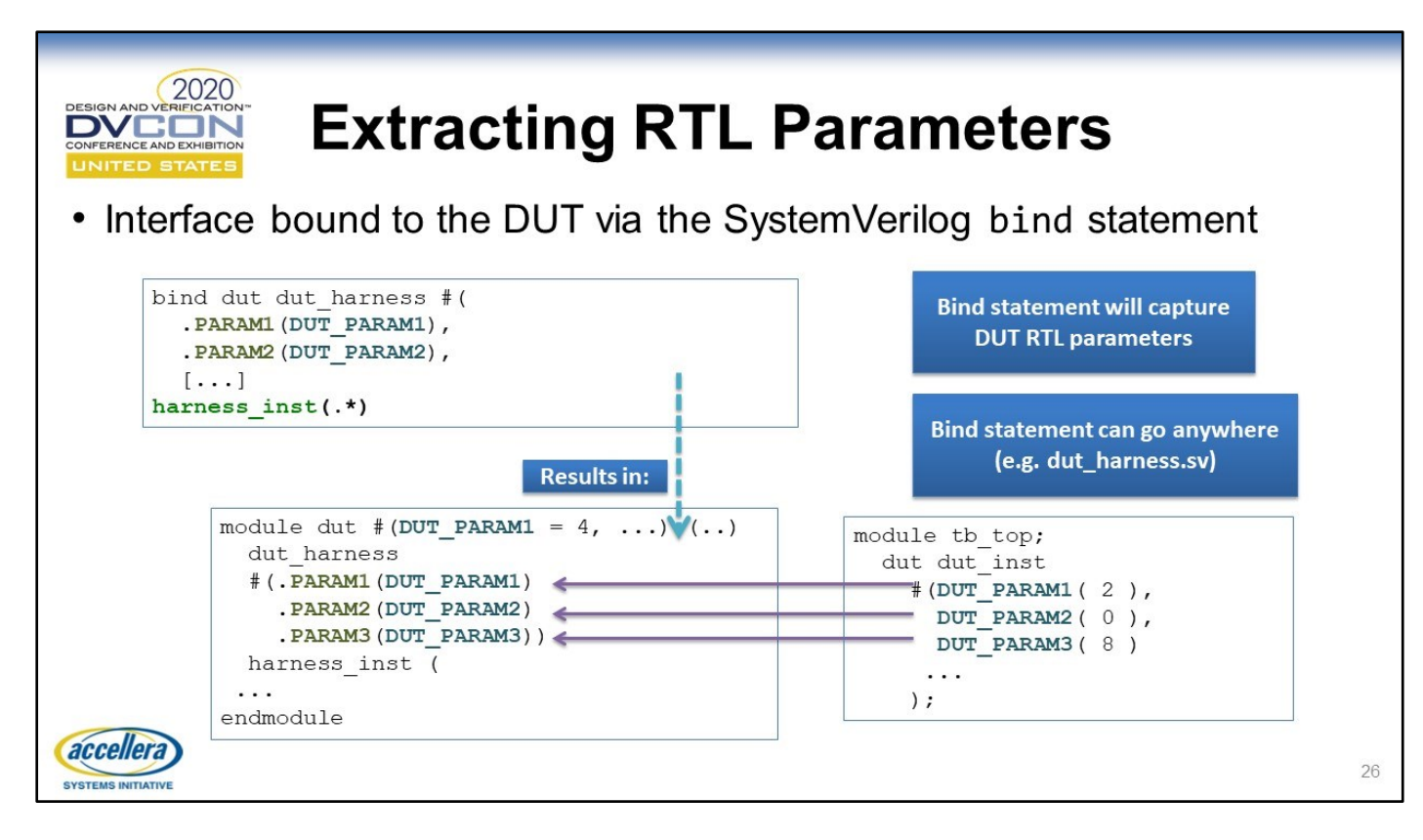

The bind statement creates an instance of "dut harness" inside the DUT module, and therefore the harness' parameter values are equal to the DUT parameters after that bind statement executes. This is because the bind statement says "connect DUT\_PARAM1 to the PARAM1 parameter of the harness", which is a way of assigning DUT\_PARAM1 to PARAM1; after the bind, DUT\_PARAM1 is the value of the RTL parameter, and so PARAM1 gets the RTL parameter value. Tricky the first time you see it.

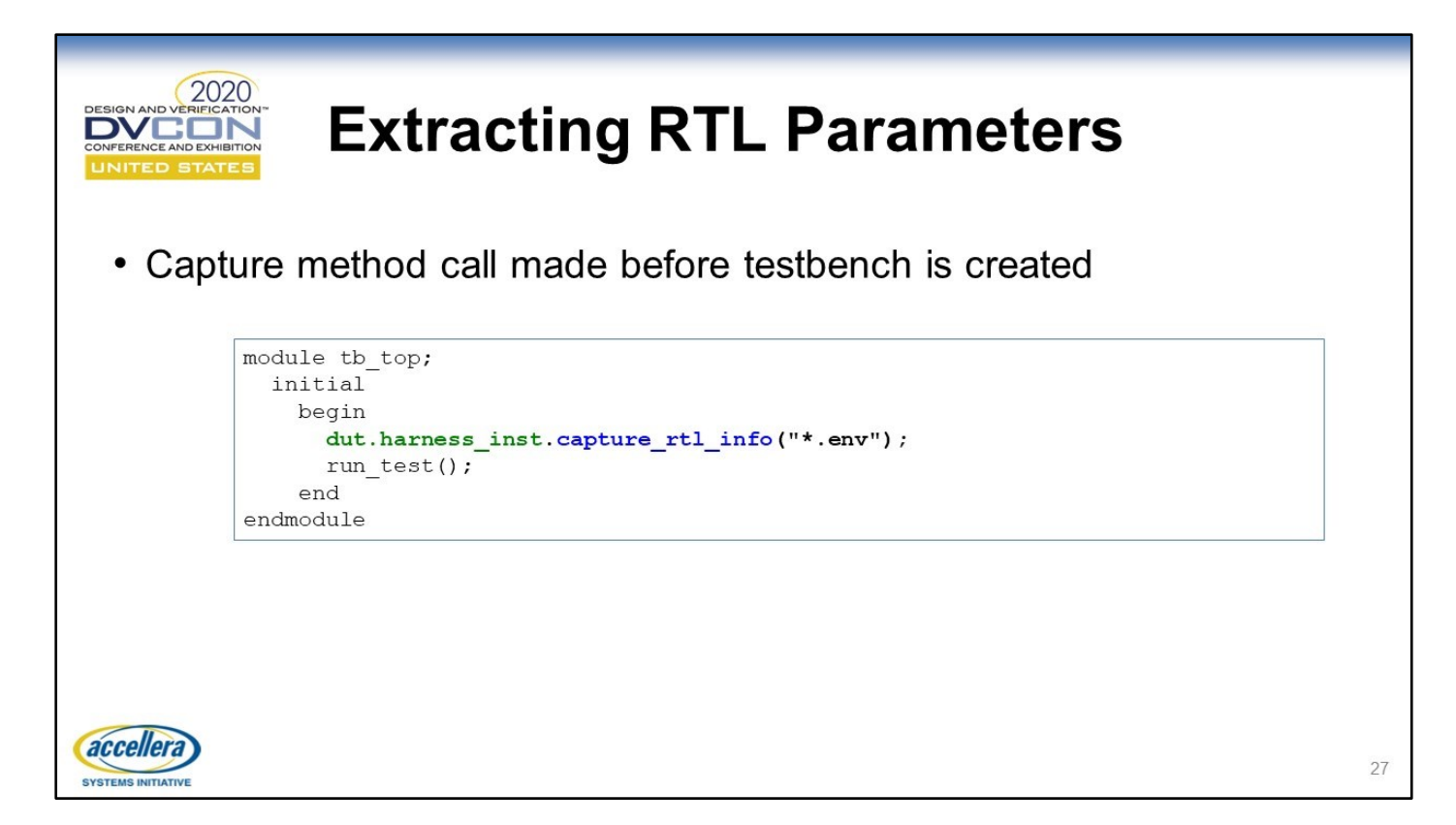

Before creating the UVM environment (via run\_test), the RTL parameters are captured (via the capture\_rtl\_info call) and published to the UVM environment (in this case the set is to \*.tb\_env). Again it's important to keep the call to capture\_rtl\_info in the same initial block as run\_test, to ensure that the config\_db has the parameter values when the build\_phase of the verification environment executes.

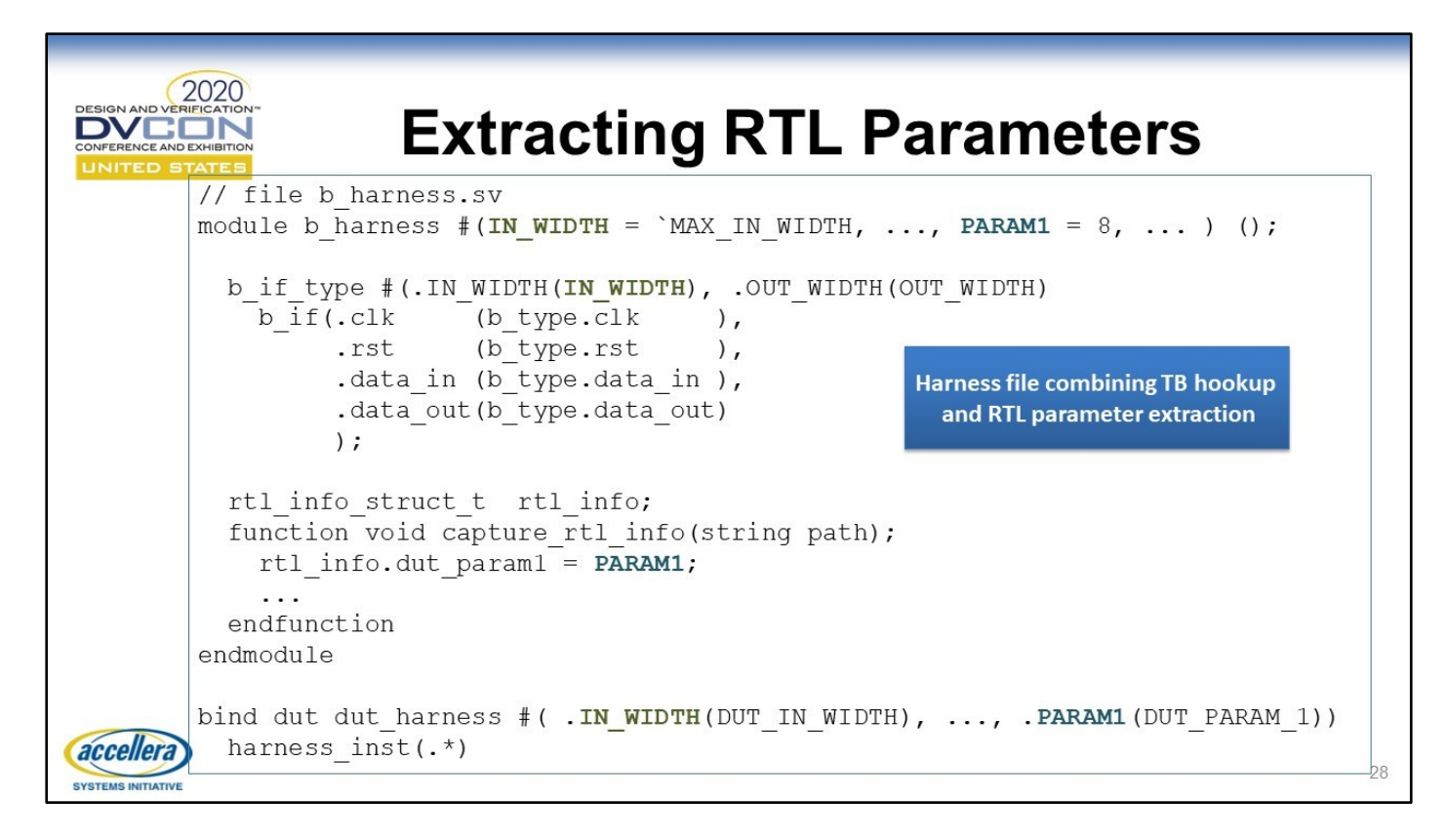

Here's the final result of what a harness file looks like with interface connection, RTL parameter extraction, and bind statement.

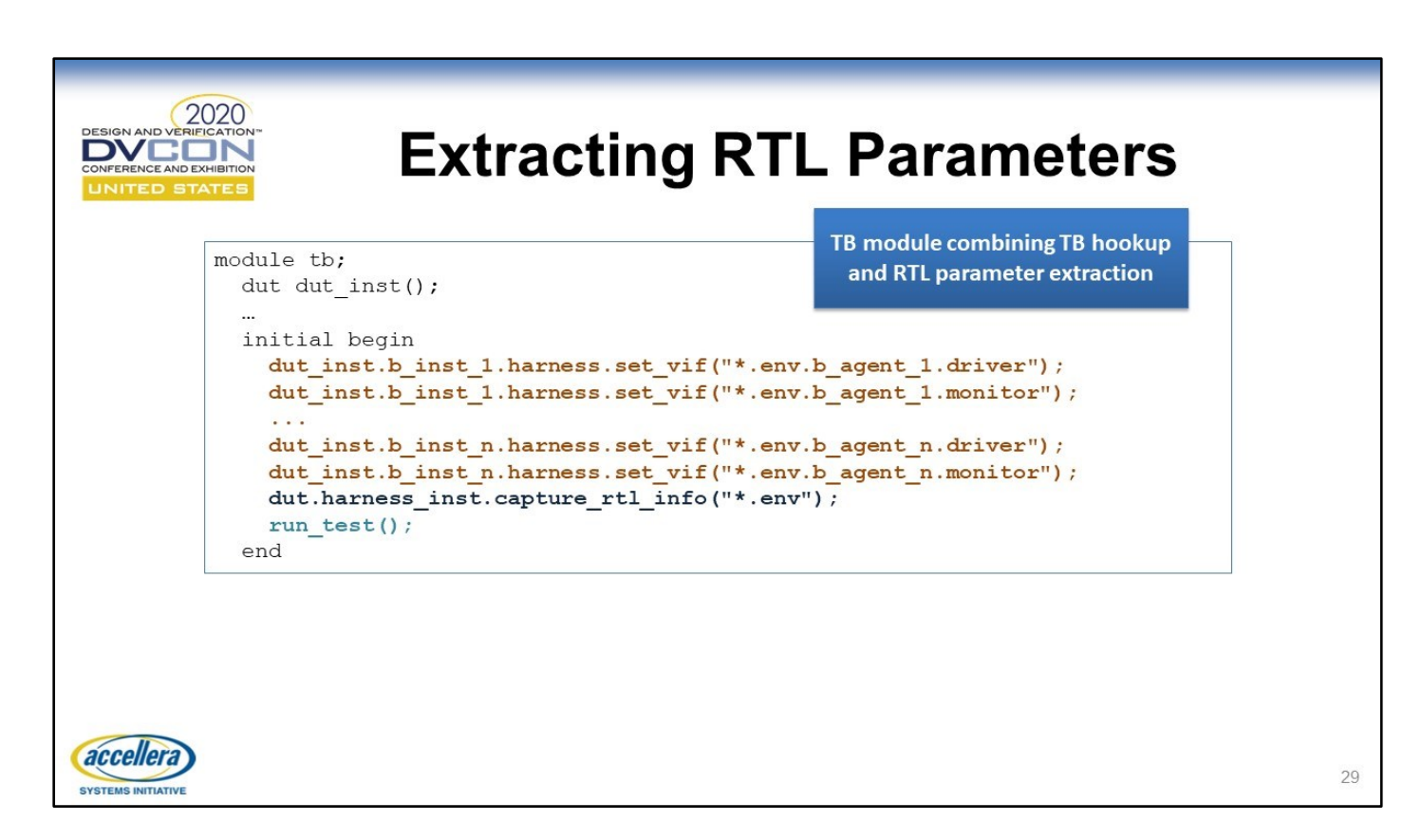

And what the testbench module file looks like with harnesses publishing virtual interfaces and the RTL parameters being captured and published – all before run\_test creates the UVM environment. Notice how clean this is compared to the "pollution" we normally see in a testbench module file.

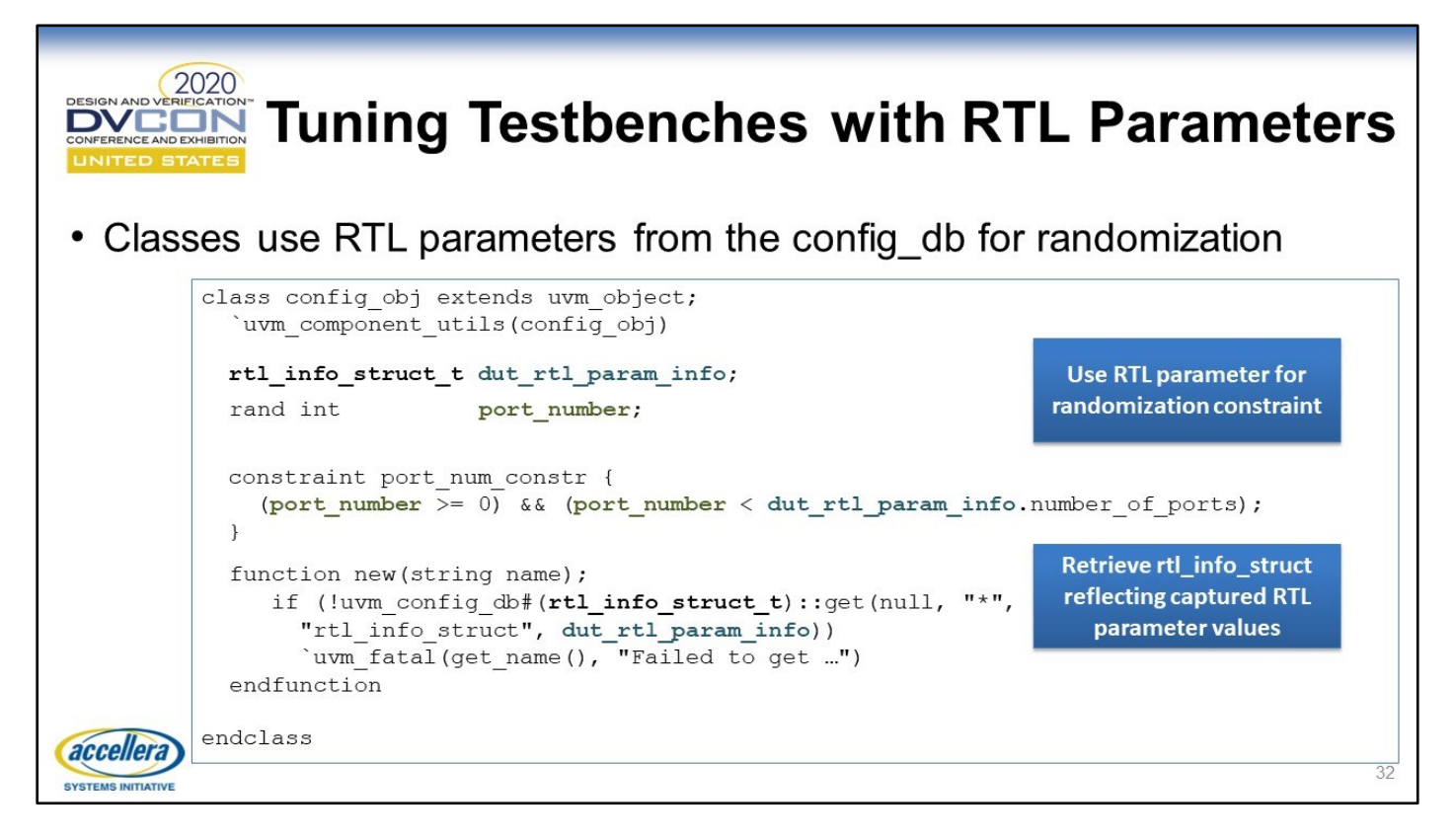

Because the extracted RTL parameters are available before the UVM environment is constructed, constraint blocks can safely make use of the RTL parameters to guide randomization anywhere in the UVM environment. In this instance the RTL parameter specifies the number of ports present in the DUT, and the randomization limits itself to a port number inside that valid range. Another situation where I have seen this is to randomize values to be programmed into DUT registers (via a random configuration object), where the RTL parameters specify the bus widths of the register fields.

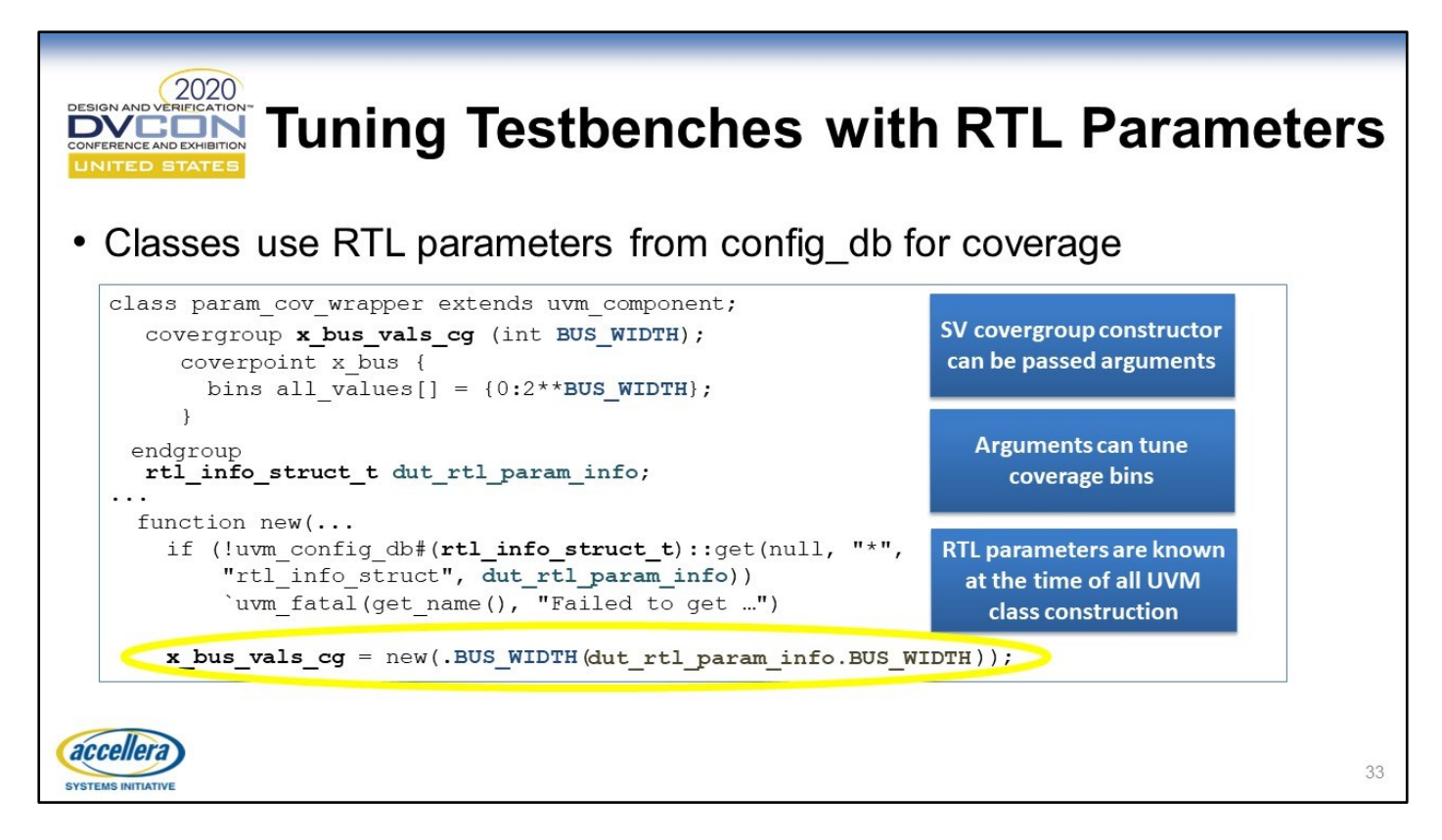

Covergroups can be passed arguments at the time of their creation, and these arguments can tune coverage bins. Fortunately, the RTL parameter extraction technique shown earlier makes the values available before the UVM environment is built, so any class can make use of them in their constructor. Note that this isn't usually the case when it comes to tuning coverage: if you wanted to tune coverage bins to a configuration object that is randomized within the UVM environment, that configuration object would not be ready in time for the constructor of the coverage class (1800-2017 section 19.4 states that "An embedded covergroup variable may only be assigned in the new method."). Solutions do exist for this situation and are described in [5] and [6].

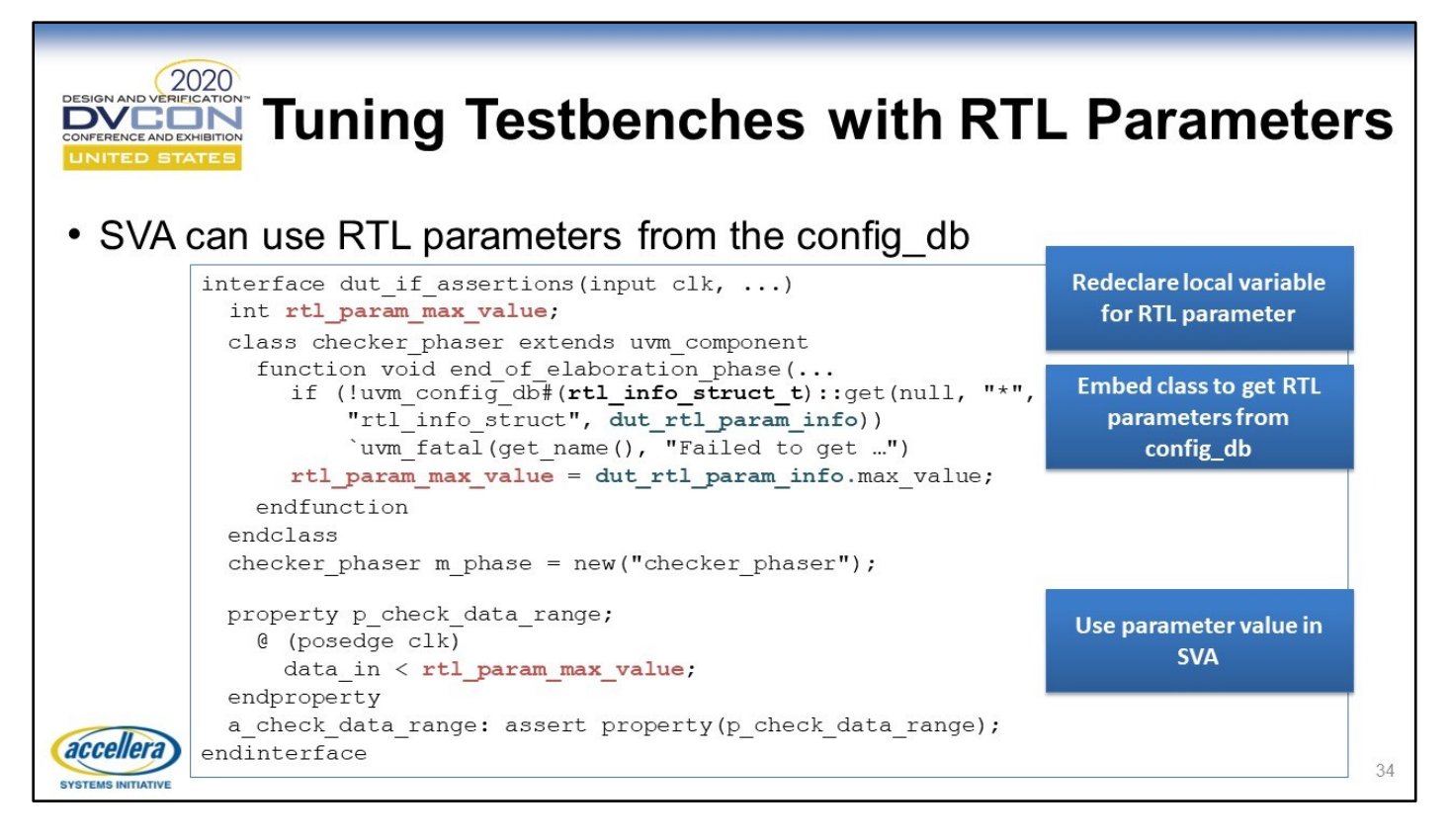

There are different approaches available to use RTL parameters in assertions. One simple way would be to parameterize the encapsulating module/interface and just pass the RTL parameter values that way. Here we show a more complex method that was adapted from a technique to use UVM configuration values in SVA. Both techniques are valid, though the one presented here is slightly less error-prone because it uses the extract RTL parameters as opposed to relying on manually entering their value upon instantiation of the interface/module containing the SVA (though defining the parameters as `define macros would alleviate this issue too).

You can find more on this approach in Mark Litterick's Advanced UVM Tutorial from DVCon-Europe 2015 (see references at the end of this presentation).

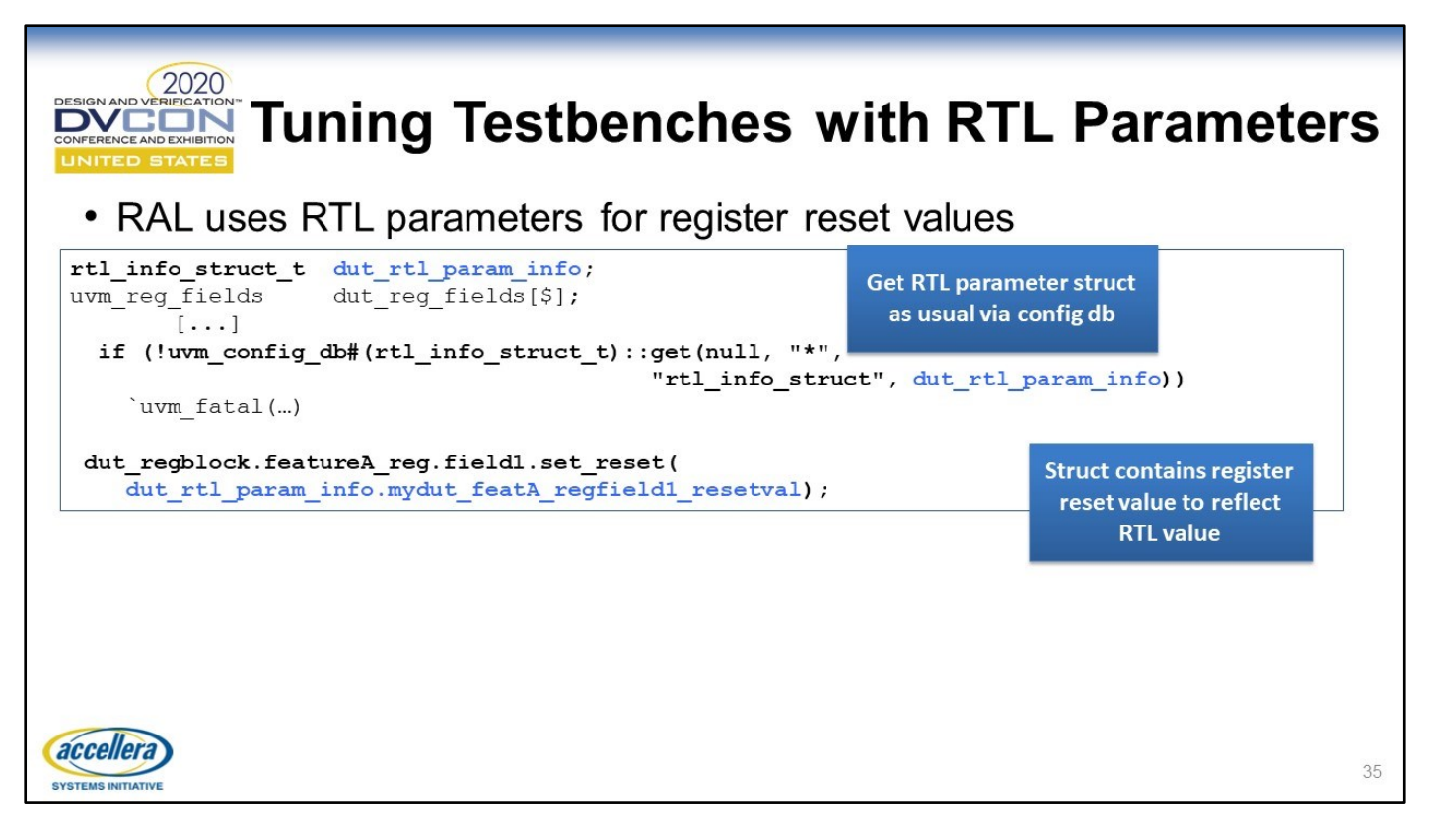

The reset value of a register can be specified in an RTL parameter. The slide shows how a UVM RAL implementation would make use of that parameter when defining the reset value of that field (via reg\_field.set\_reset()). A user of that register would later apply the reset to that field (perhaps in response to detecting a hard reset in the system) by calling reg\_field.reset(), and get the correct value according to the current RTL parameterization.

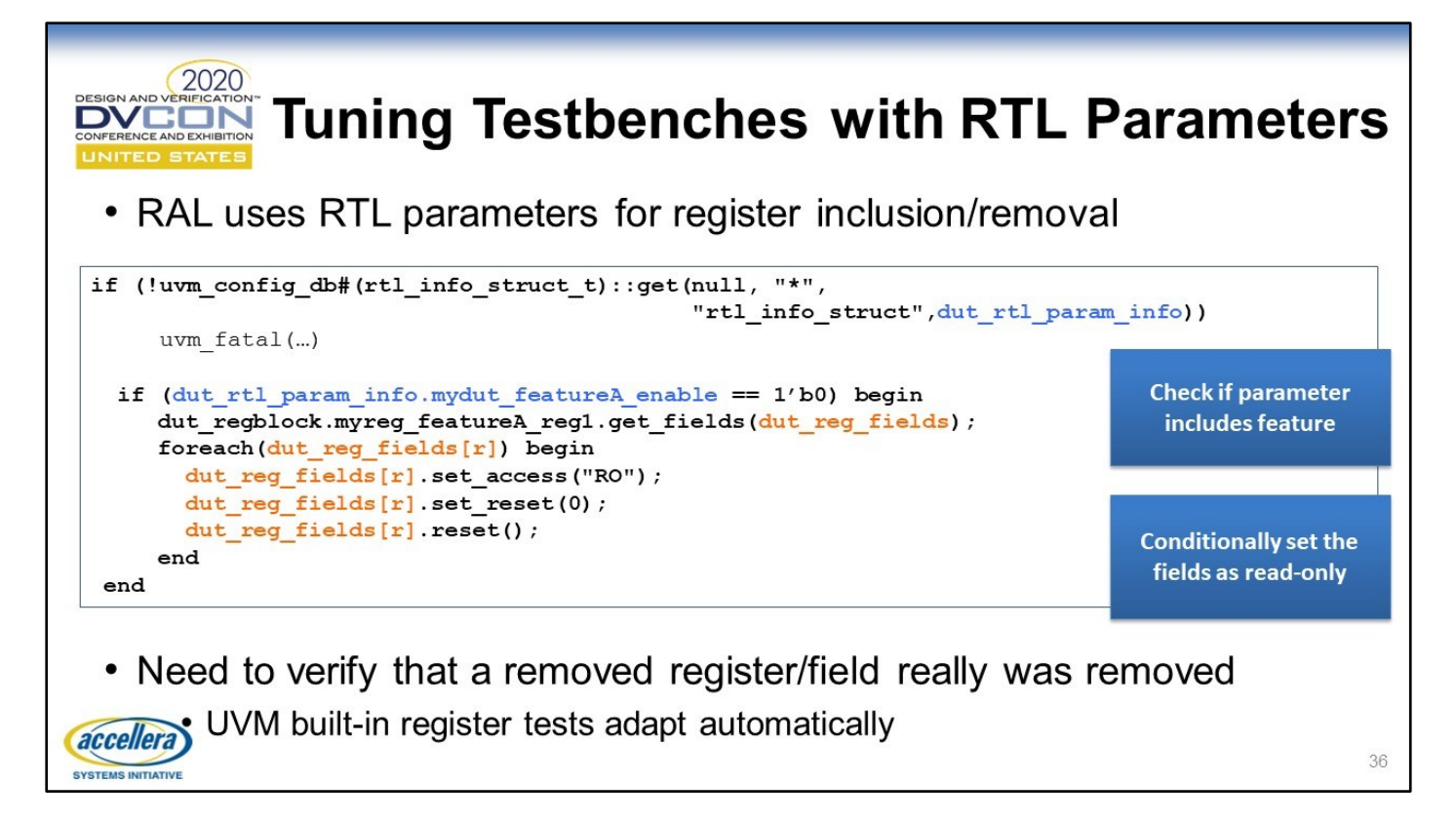

The presence/absence of a register in a DUT version can be specified in an RTL parameter. This slide shows how a UVM RAL implementation would make use of that parameter when defining the access type of that field (via reg\_field.set\_access()). A nice feature of the UVM RAL is that the built-in register test sequences will automatically adapt to the access types of the registers. However, additional testing is required to check if a register which was present in one DUT version, truly is no longer present in another DUT version. This would be done by attempting to write to the register and checking that the write value was not stored (or checking for a slave error on the register block's port)

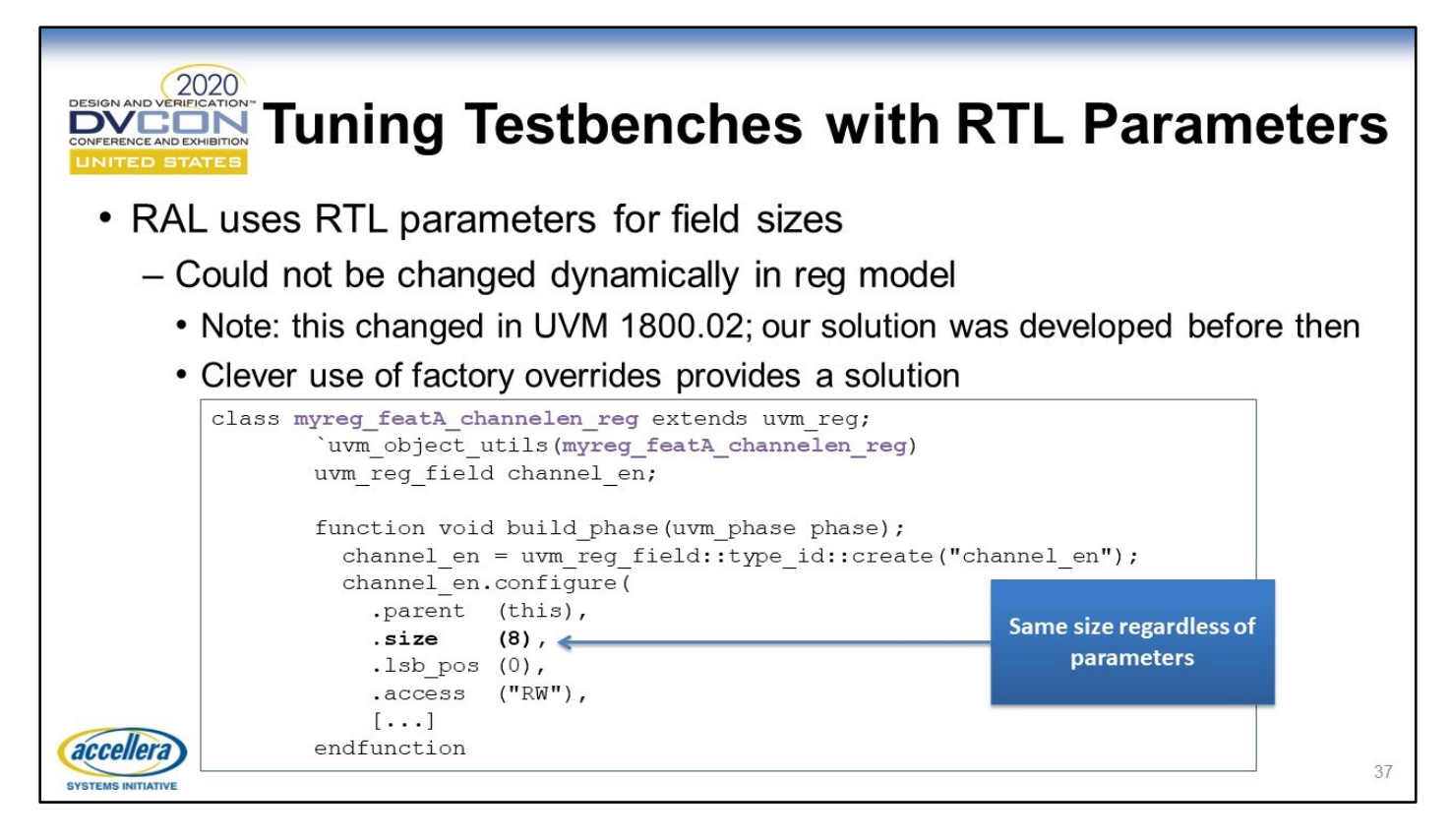

The width of a register field can be specified RTL parameter. We build this example over the course of a few slides, so here we just show the most basic approach of hardcoding the size field. Note that this technique was developed prior to UVM 1800.02, which allows a register model to be unlocked and modified, and so there may be better ways to do this going forward. 1800.02 is also called UVM 1.2

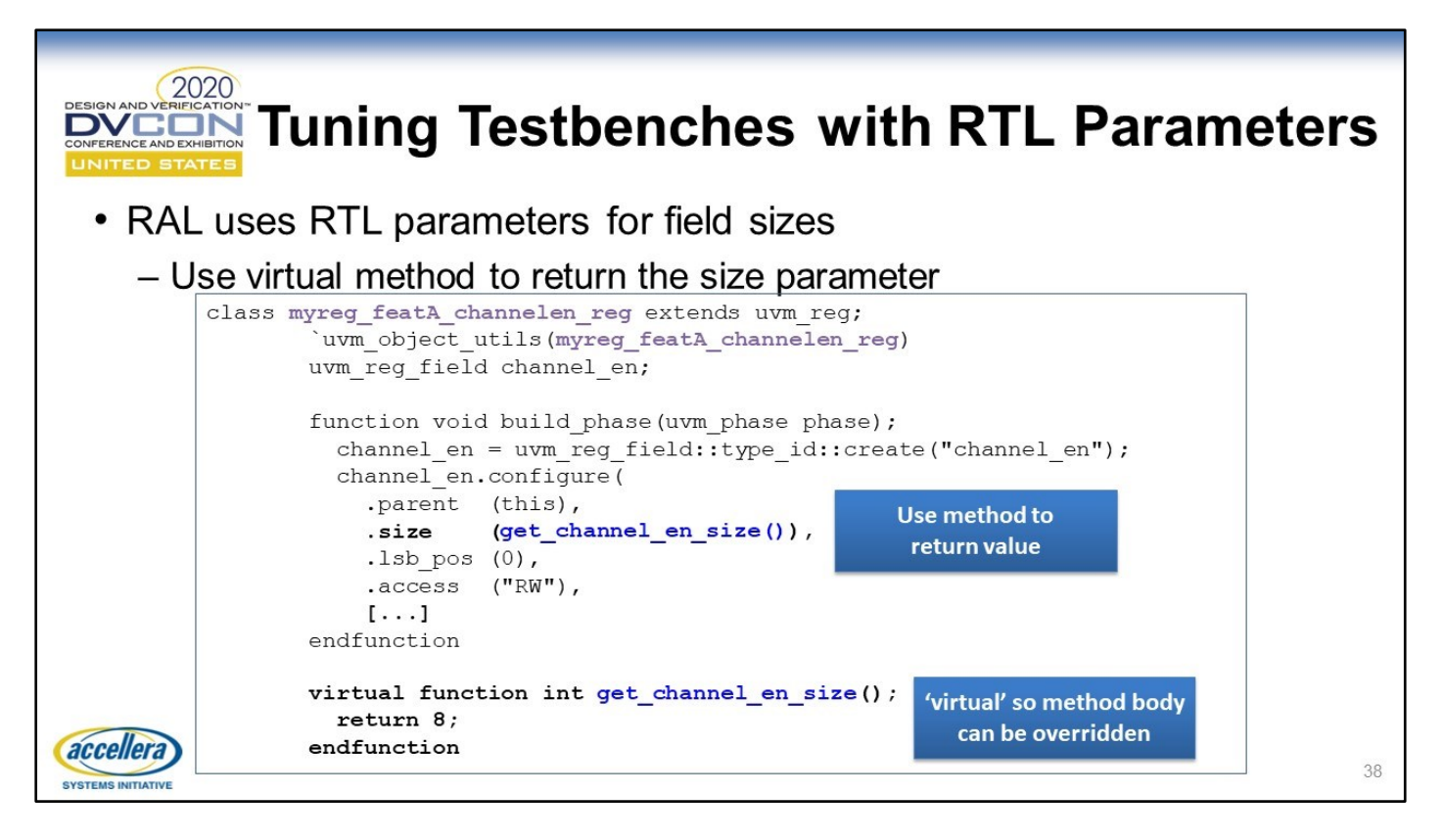

An improvement over hardcoding the "size" field is to use a function to return a value. The 'base' version of the function returns a fixed number, so there's no value being added just yet. But by making the function virtual (as we have above), a child of this class could override the function to return a different size.

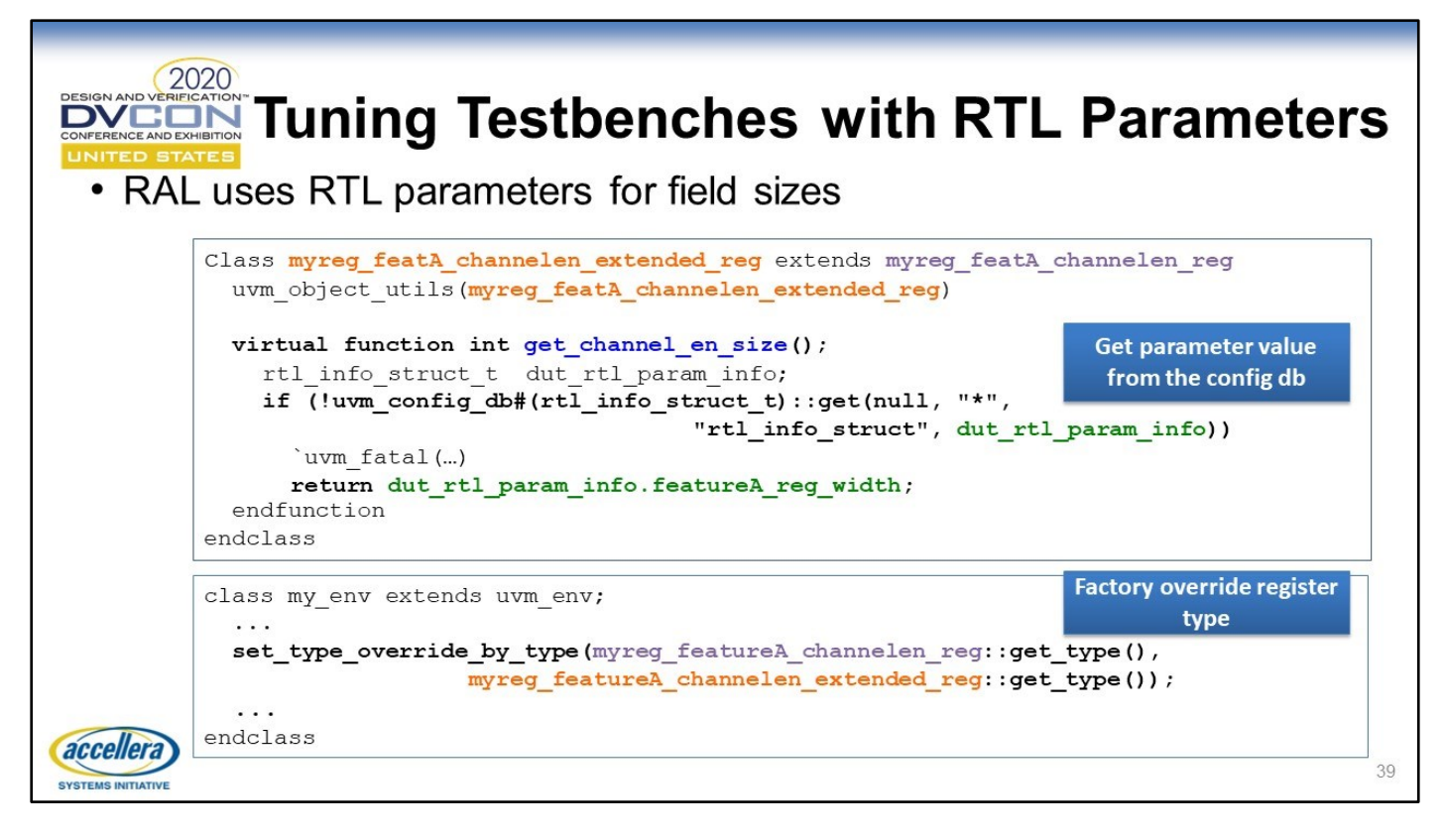

This is where the payoff is: by extracting the RTL parameters, implementing a child class and overriding the virtual function get\_channel\_en\_size(), we can have the register model specify the 'size' field based on the RTL parameters of the DUT – very powerful! The final step is to use the factory to override the base class with the child class.

## RTL Parameter Generation & Coverage

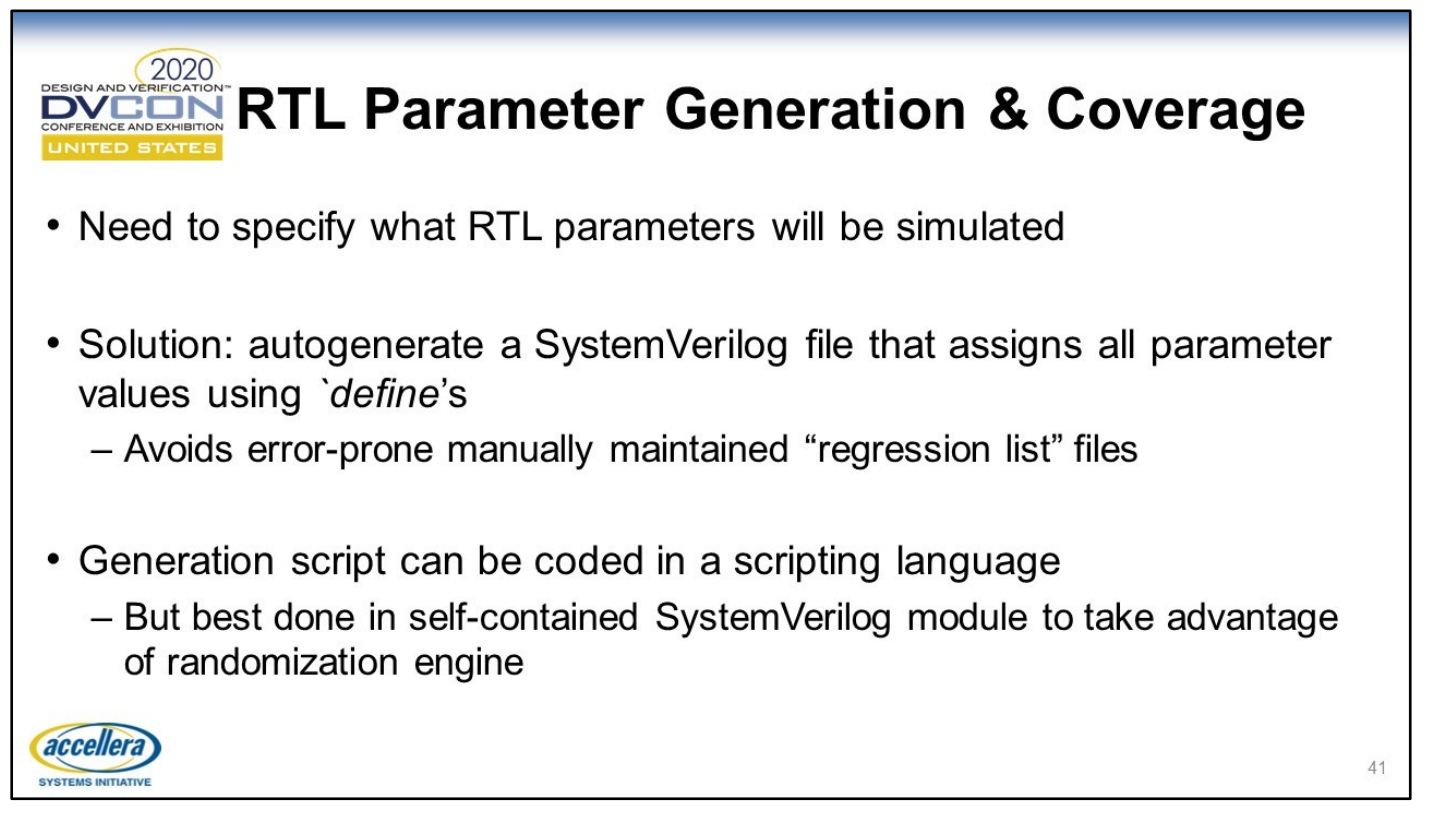

There are several different ways we can use to generate the actual RTL parameters used in a simulation, but all of them require this to be done in advance. We want to avoid manually created sets of parameters as these are error prone and difficult to maintain. We could use any scripting language but it's better to use SystemVerilog as we can take advantage of the built in constrained random engine

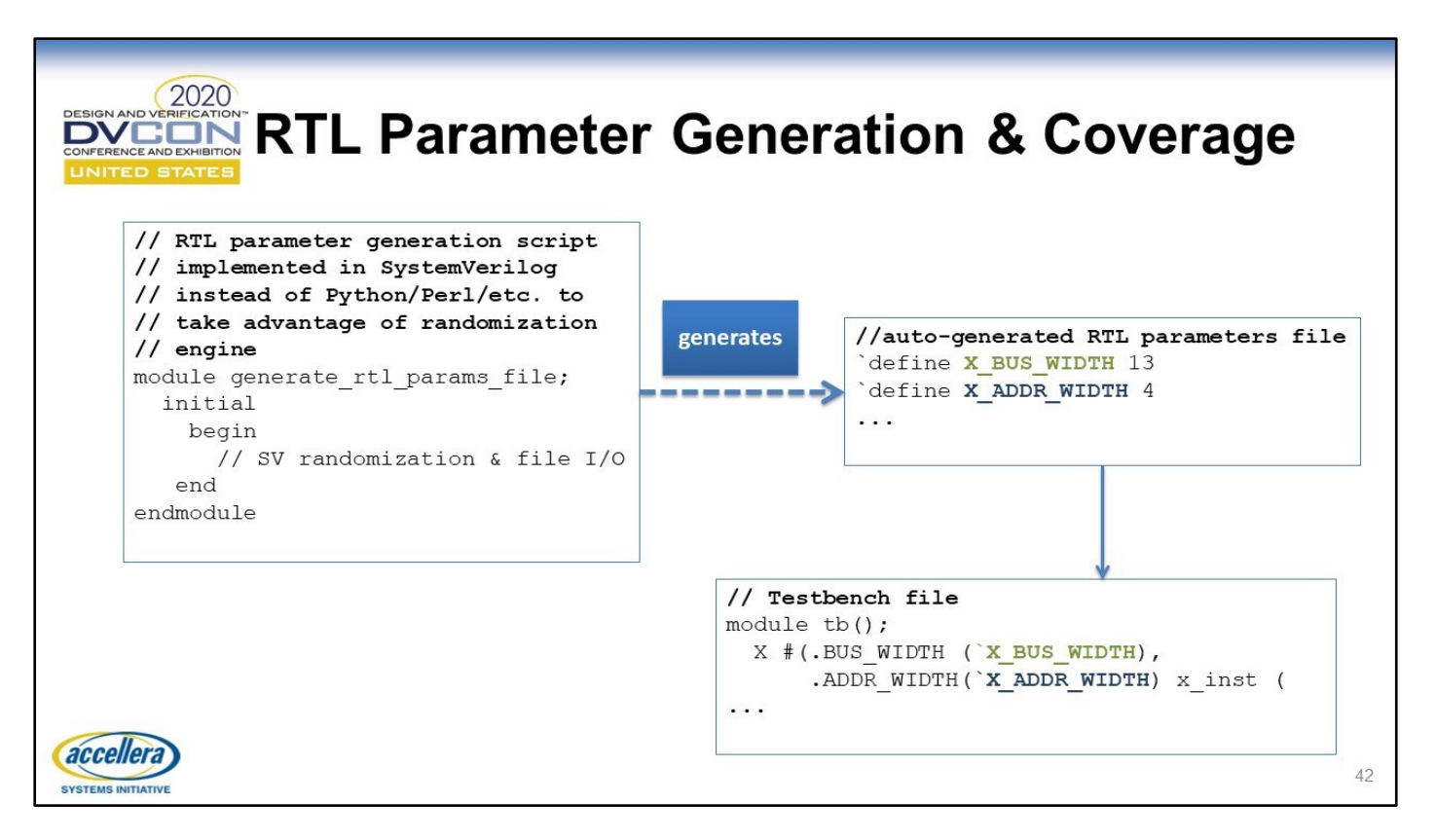

#### RTL Parameter Generation & Coverage

Whether we use SV to generate the parameters, or any other scripting language, the generated parameters need to be written out to a file. One way to do this is to have the file contain a set of `define values, and then refer to these in our test environment.

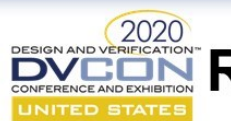

# **ENRICK Parameter Generation & Coverage**

- Random parameter generation requires coverage!
- RTL parameter information can be sampled in SV covergroups
- Data can be merged and analyzed after regression runs
	- Even across different RTL snapshots which vary over parameter value permutations
- TB can get all RTL parameters from config db to perform coverage
- Very important to cross with functional coverage to avoid false positives
	- Functionality which is parameter-dependent must be considered for crossing

accellera

43

### **RTL Parameter Generation & Coverage**

Once we have generated the parameter values, we need to know what was actually generated and SystemVerilog coverage is ideally suited to this task. This allows us to ensure that all the relevant cases are covered. As the testbench automatically adapts to the parameters (it retrieves them from the config\_db), theoretically we only need to compile the testbench once, even though the RTL will be compiled for each set of parameters. The testbench can extract all the parameter values used from the config db and use these for the coverage. For the coverage, we cover the parameter values themselves but should also consider using the parameters as cross items in functionality which is dependent on the value of the parameters. Note that code-coverage probably cannot be merged across different parameter sets.

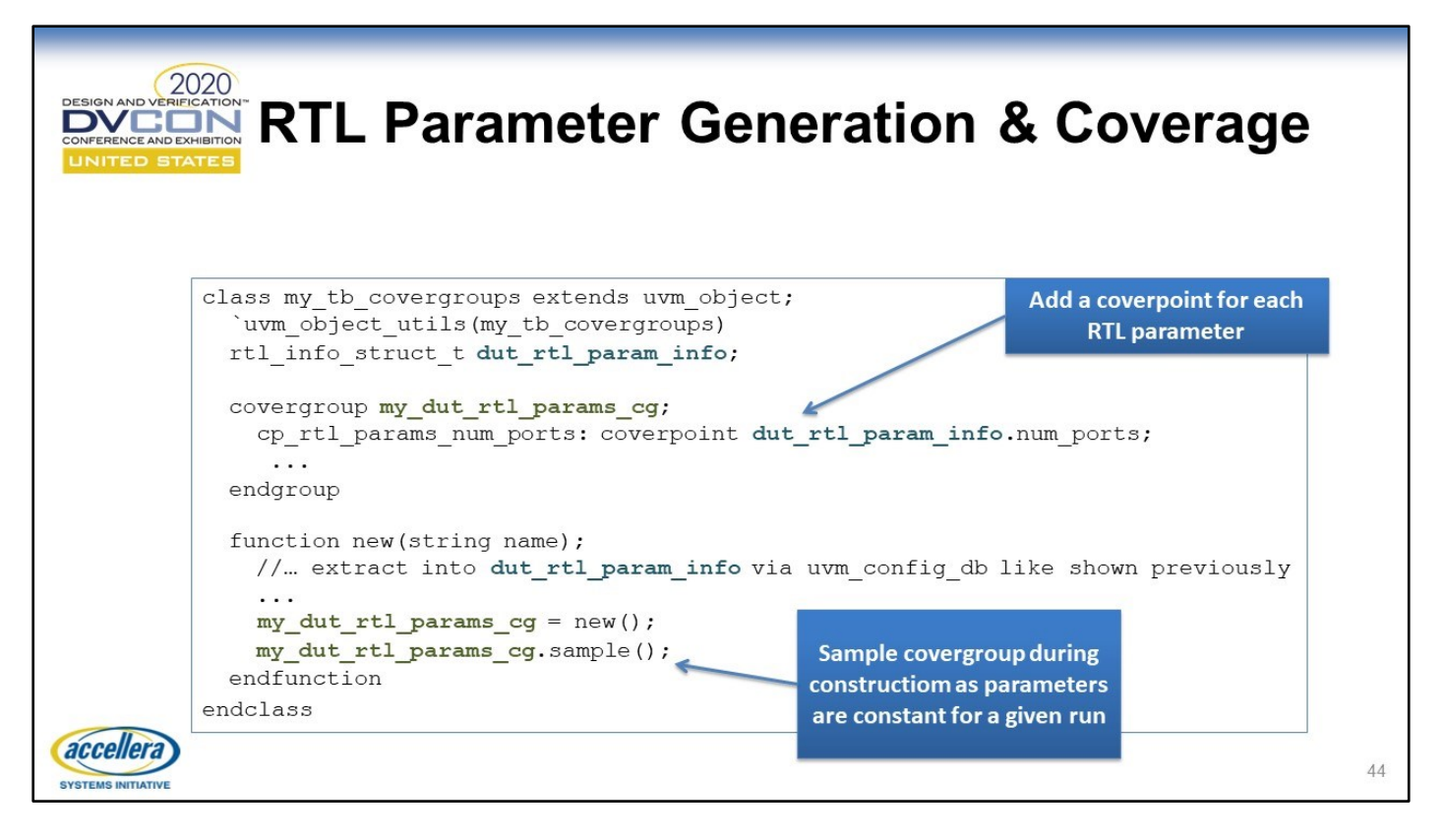

#### RTL Parameter Generation & Coverage

As we saw earlier, we have an rtl\_info\_struct type that encapsulates the RTL parameters used. This can be sampled at construction time of the covergroup as all the RTL parameters are constant (and known) at that point for a given simulation of a particular set.

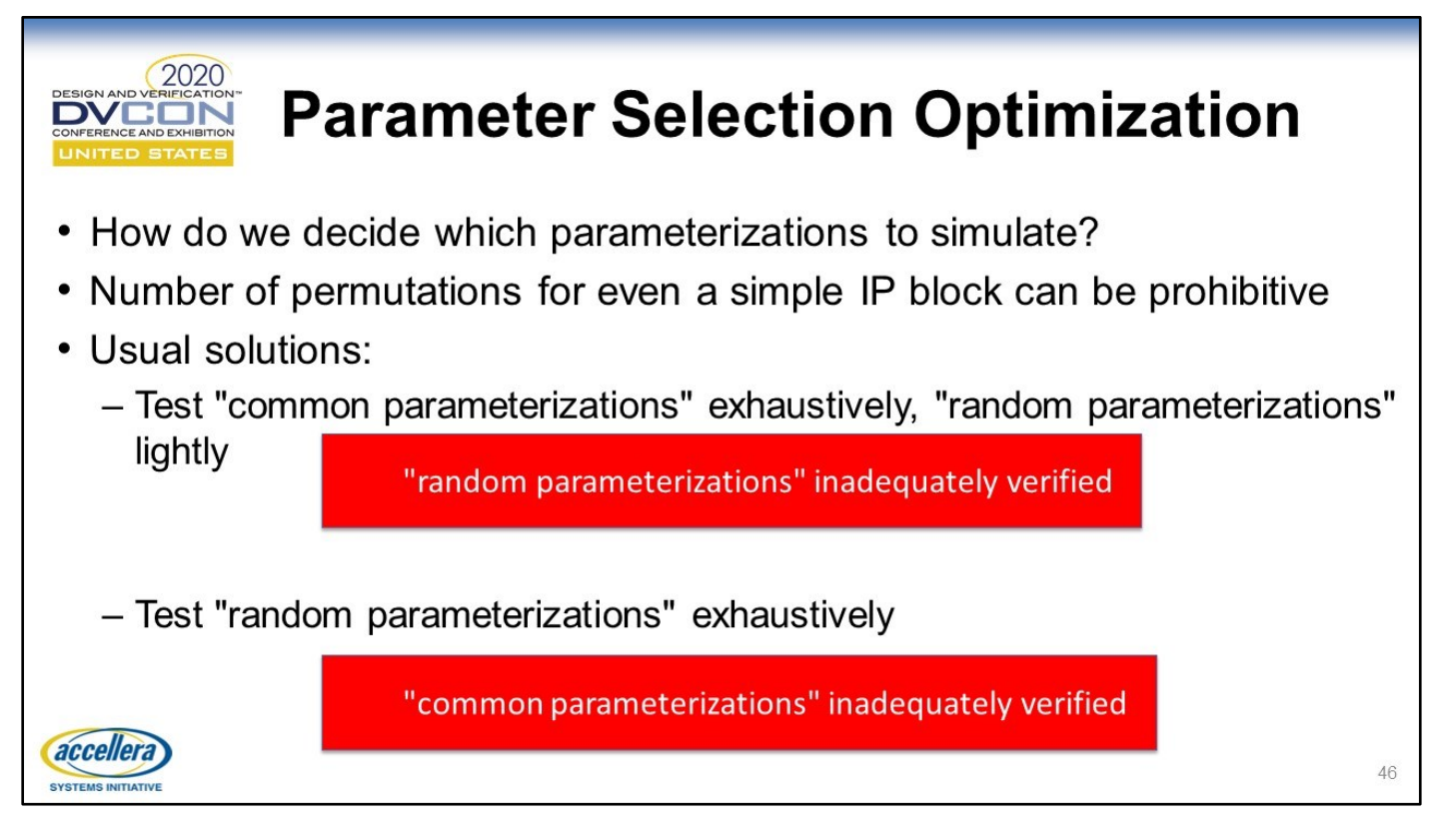

Deciding what to test in a complex system is part of the art of verification. But it's too risky to leave such a choice to chance, and we verification engineers can do better than that. The two extremes of doing just full random, or just targeted parameterizations, leave important holes in what's not covered by verification. Often projects will do a combination of the two to get the benefits of both worlds - but there's still opportunity for improvement from doing that too.

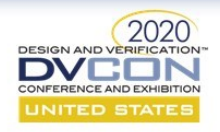

- Software testing has used the *pairwise* technique for many years
	- An attempt to focus our finite testing effort as effectively as possible
	- Complements constrained-random (does not replace it)
- Basic principle: don't try to test all combinations of variables, but instead:

For every pair of variables, test every combination of that pair

accellera

47

#### Parameter Selection Optimization

The pairwise testing technique comes from the software world and is simple in practice: choose every pair of variables in the system and run tests with every possible value combination of that pair.

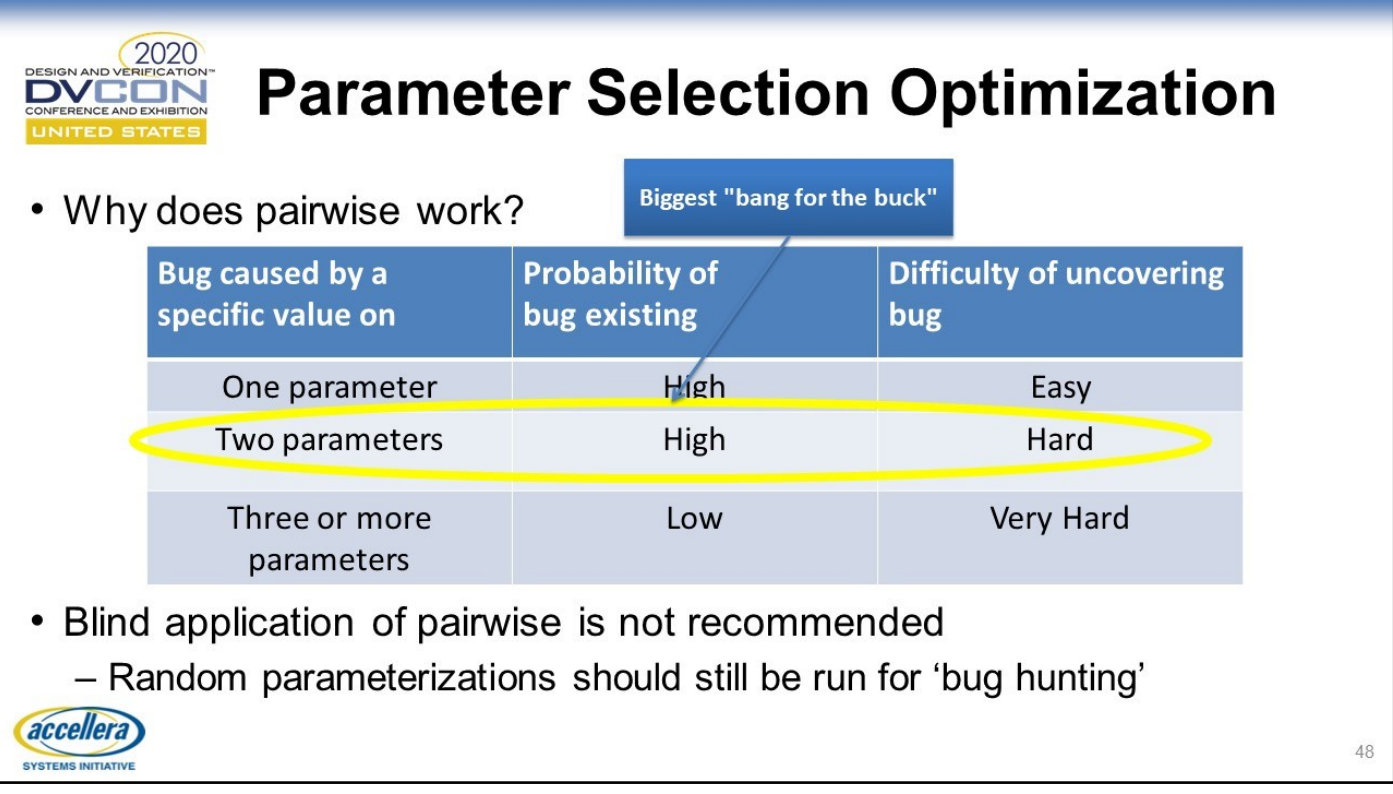

The pairwise approach is effective at finding bugs in many systems because bugs are often present when 2 variables have a certain value pair, and covering all possible value-pairs is doable within a reasonable time frame. Bugs can and do exist for higher-order combinations (e.g. 3 or more variables having a set of values), but covering all possibilities at these higher levels is prohibitive in terms of time (we're talking thousands of years of testing time in some instances!). Often such bugs are not as prevalent as those that can be found with pairwise, and so it's a good approach to cover all pairwise parameterizations. The authors still think constrained-random test should supplement pairwise testing, to uncover bugs that the pairwise didn't catch.

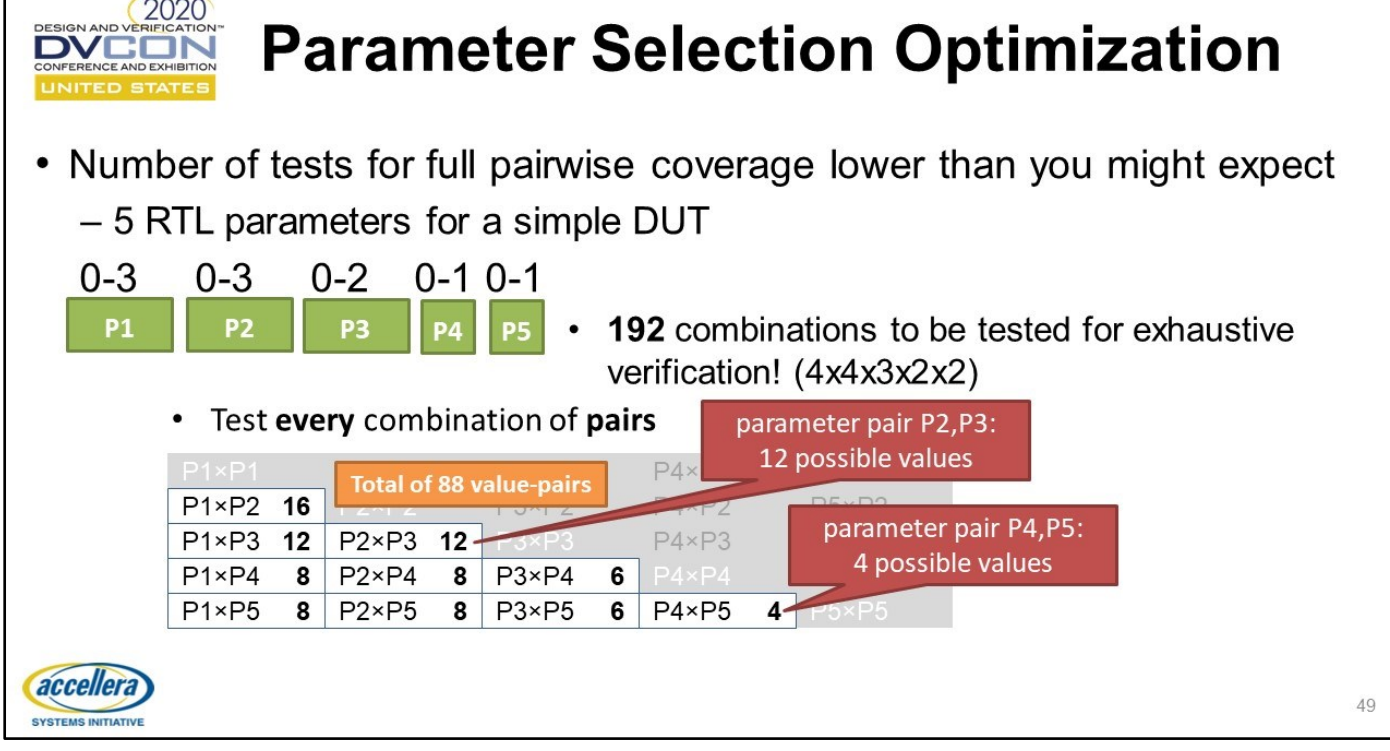

We present an example of how pairwise testing would work for a DUT with 5 RTL parameters. Notice that although there are 192 different combinations to achieve exhaustive coverage, there are only 88 different value-pairs to be checked to achieve pairwise coverage.

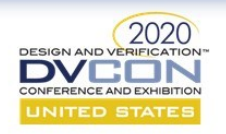

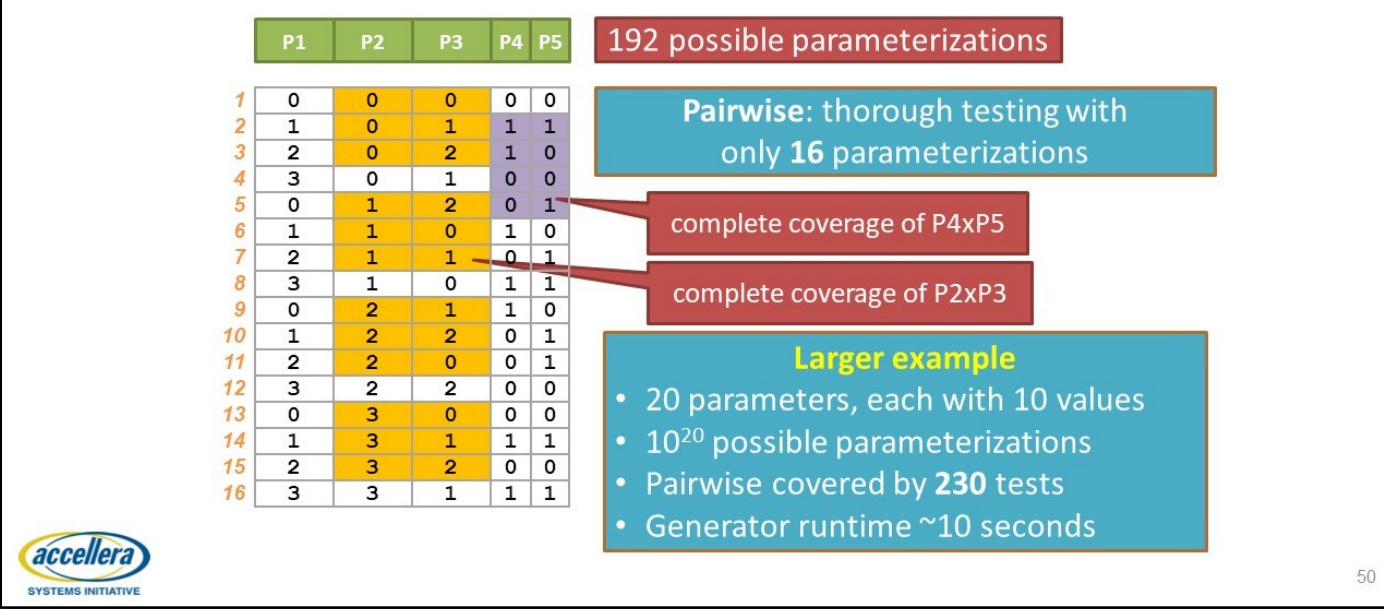

#### Parameter Selection Optimization

The 88 value pairs to be checked require less than 88 tests because more than one value pair can be covered in a single test. This example reached pairwise coverage with just 16 tests. To compare, our attempts with pure randomization required 3x as many random seeds to achieve pairwise coverage.

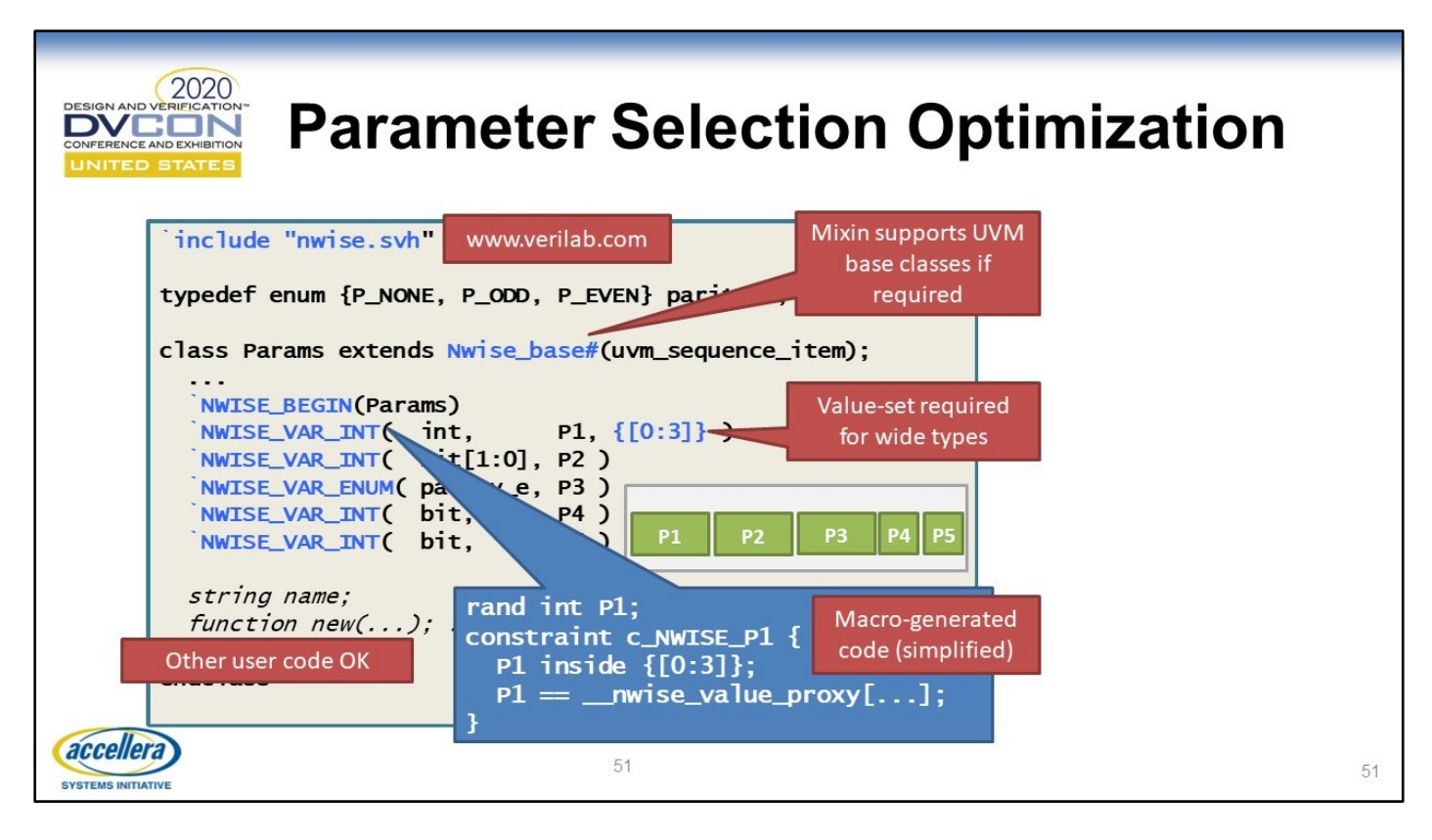

The Verilab nwise.svh library was designed with general configurations in mind, as opposed to RTL parameters, but it works equally well for generating RTL parameters. This example shows how a series of variables can make use of the package, to enable pairwise generation.

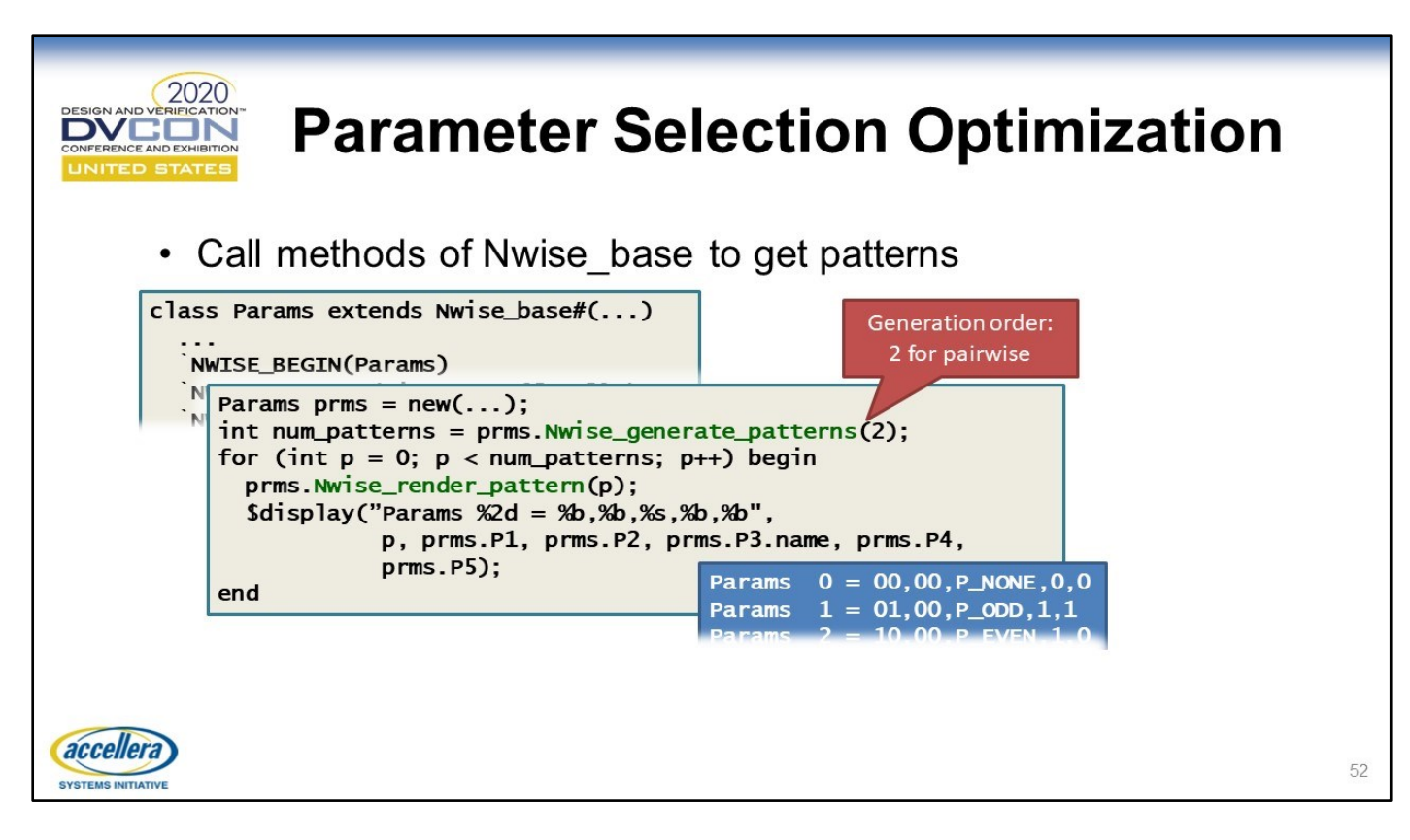

The nwise.svh library has a simple API for generating pairwise value pairs. The value pairs can then be printed out to a file for use by a regression management script (or define a macro file, similar to what's shown in the previous section "RTL Parameter Generation & Coverage". For more details on this technique, see [https://www.verilab.com/resources/papers-and-presentations/#dvcon2015nwise.](https://www.verilab.com/resources/papers-and-presentations/%23dvcon2015nwise)

# Additional Topics

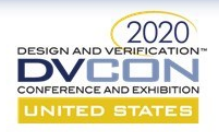

## **Generated/Templated RTL Code**

- RTL code generators can be tricky to deal with
	- Often used by IP vendors
	- May require parameter/configuration info published to config db
- Generated code not always expressible as parameters - Requires corresponding TB code generator
- How to handle this will depend on your project's circumstances

accellera

54

Generated/Templated RTL Code

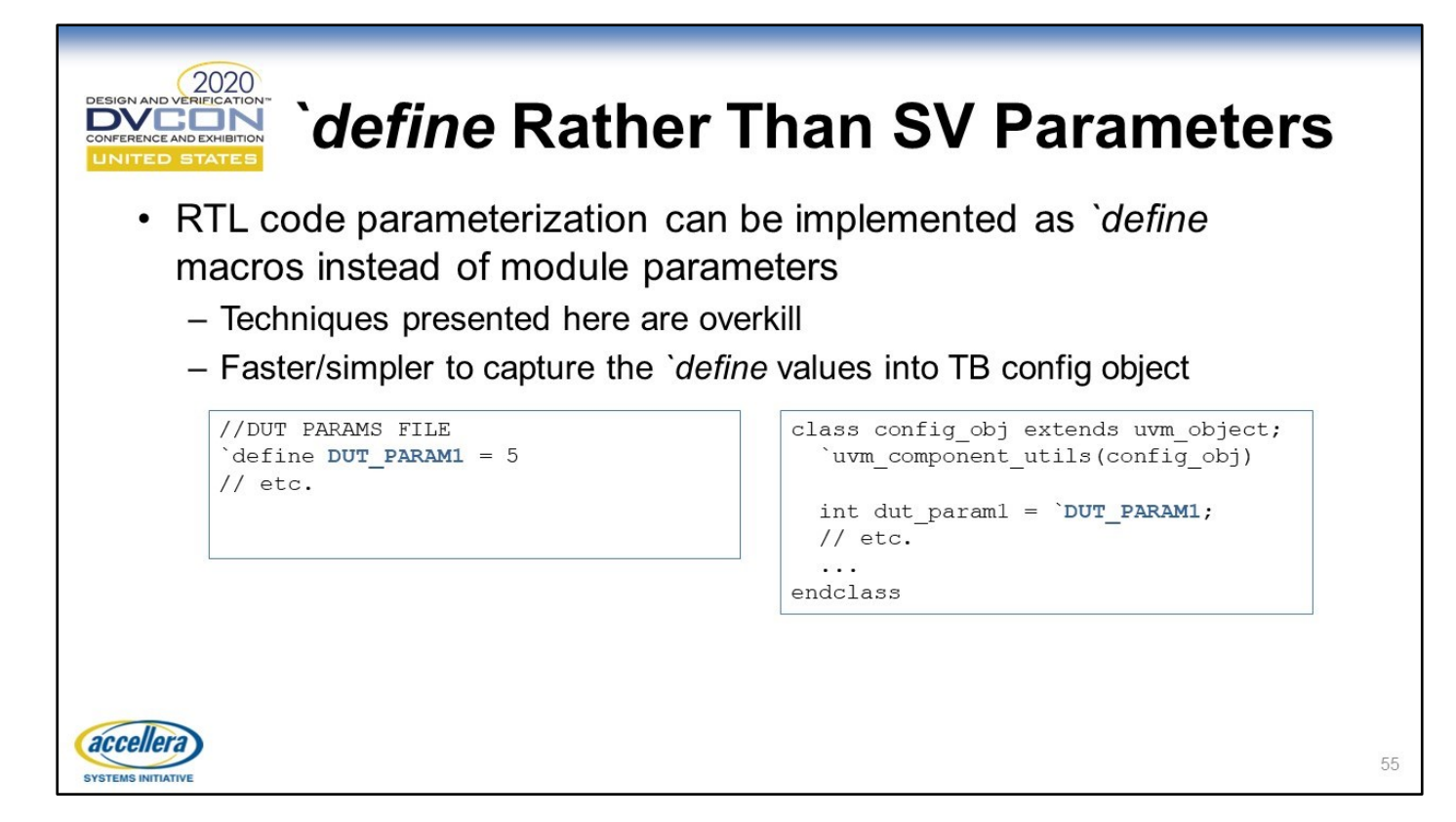

#### `define Rather Than SV Parameters

Instead of using parameterized modules, we can directly use `define macros to refer to the parameter values. In this case, we can directly use these in our usual testbench configuration object and store that in the config\_db, rather than the extracted parameters struct we saw earlier

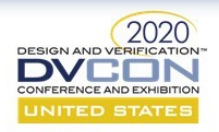

## **Configuration-Aware Testbenches**

- Testbench can auto-adapt to different DUT configurations
- Powerful technique when:
	- Many DUT configurations needed
	- Many stubbing configurations needed
	- A single testbench for block/system-level is desired
- Requires the following techniques
	- UVM harness with port coercion (already discussed)
	- UVM environment mirroring of design hierarchy
	- Auto-publishing of virtual interfaces

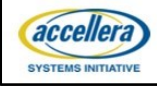

56

**Configuration-Aware Testbenches** 

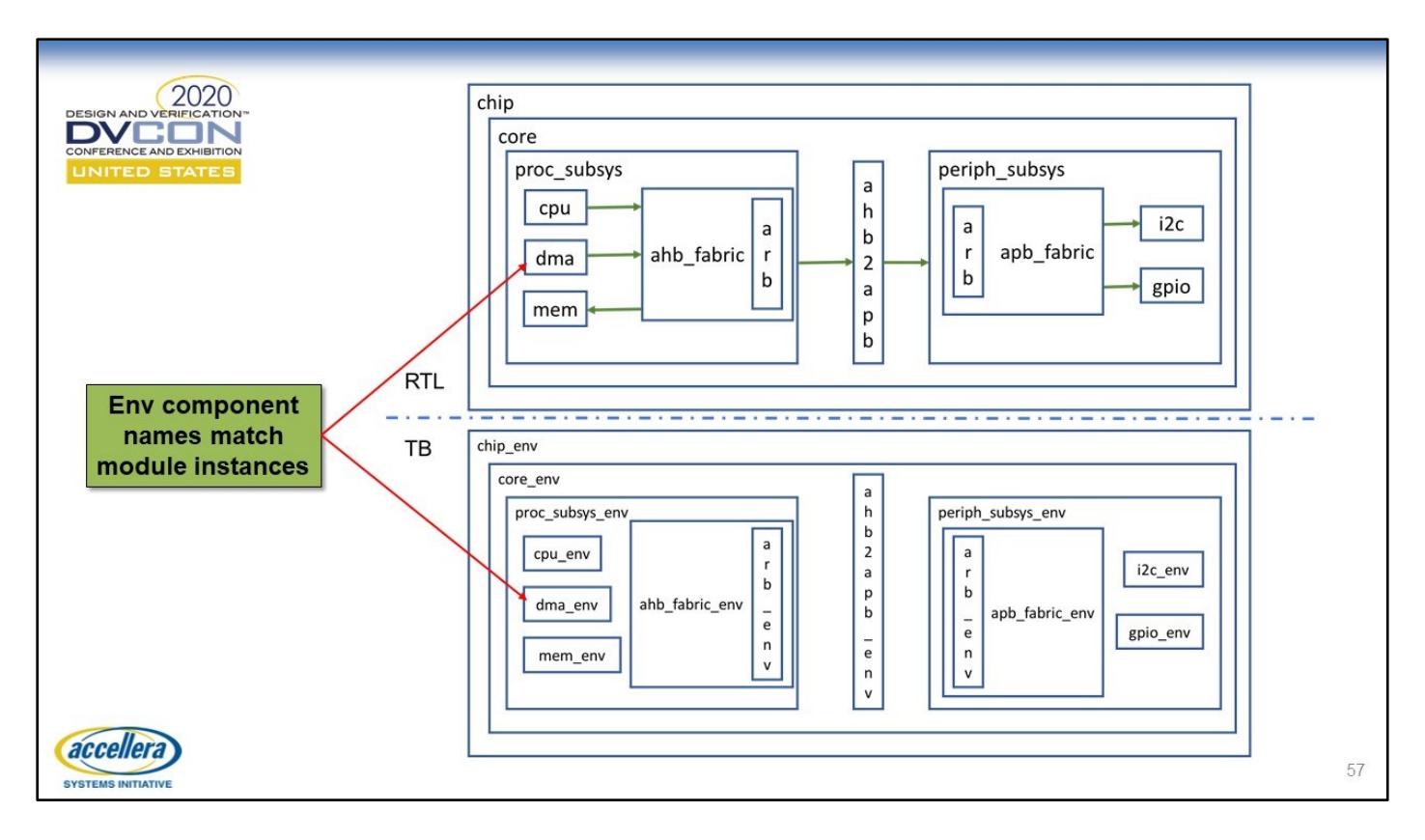

#### Mirrored Hierarchies

The key takeaway to this slide is that the names and hierarchy of the system under test is exactly mirrored by the testbench environment.

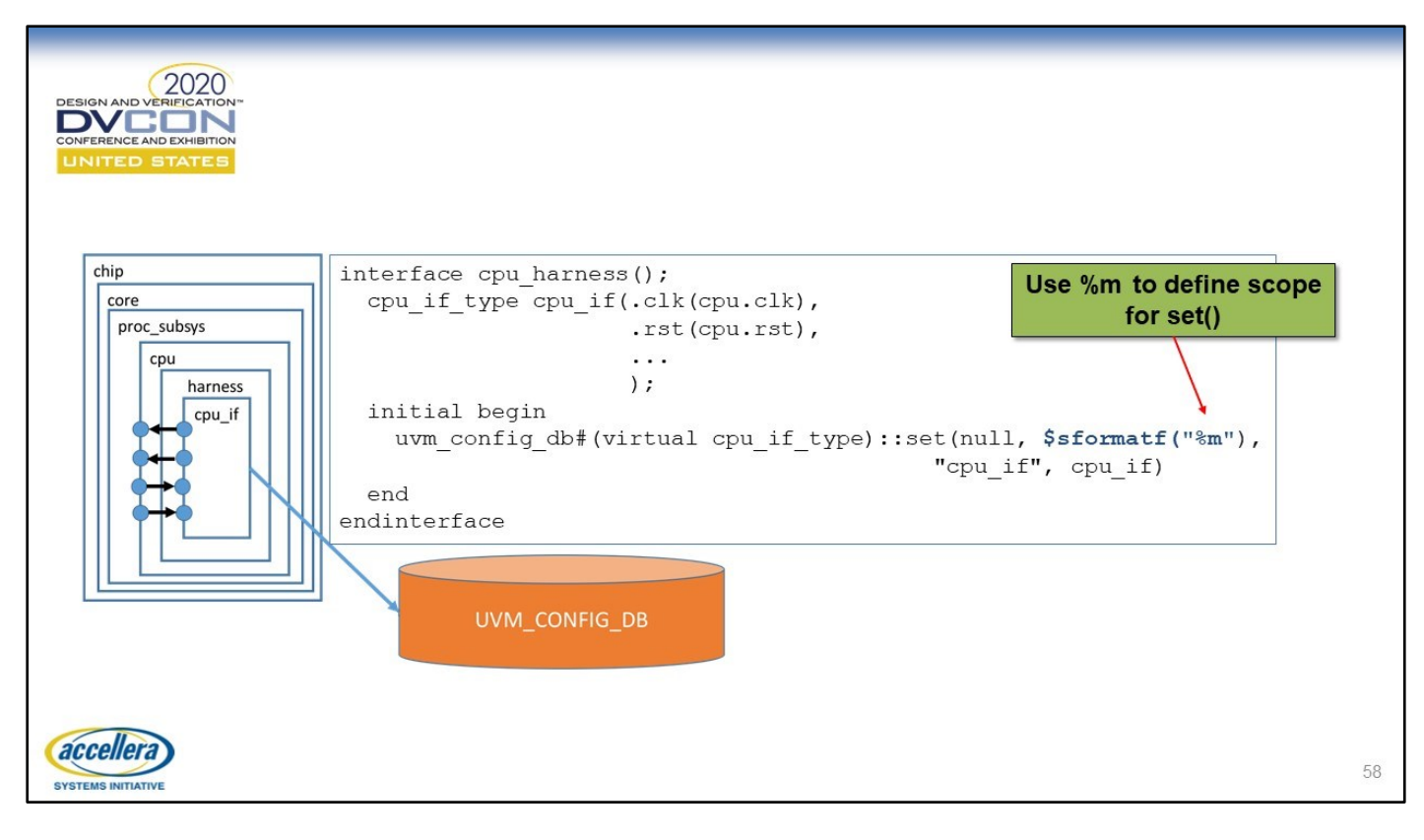

#### Self-publishing Interfaces Using Module Path Name

We can use the module path format specifier **%m** to auto-publish the scope of the bound cpu\_if.

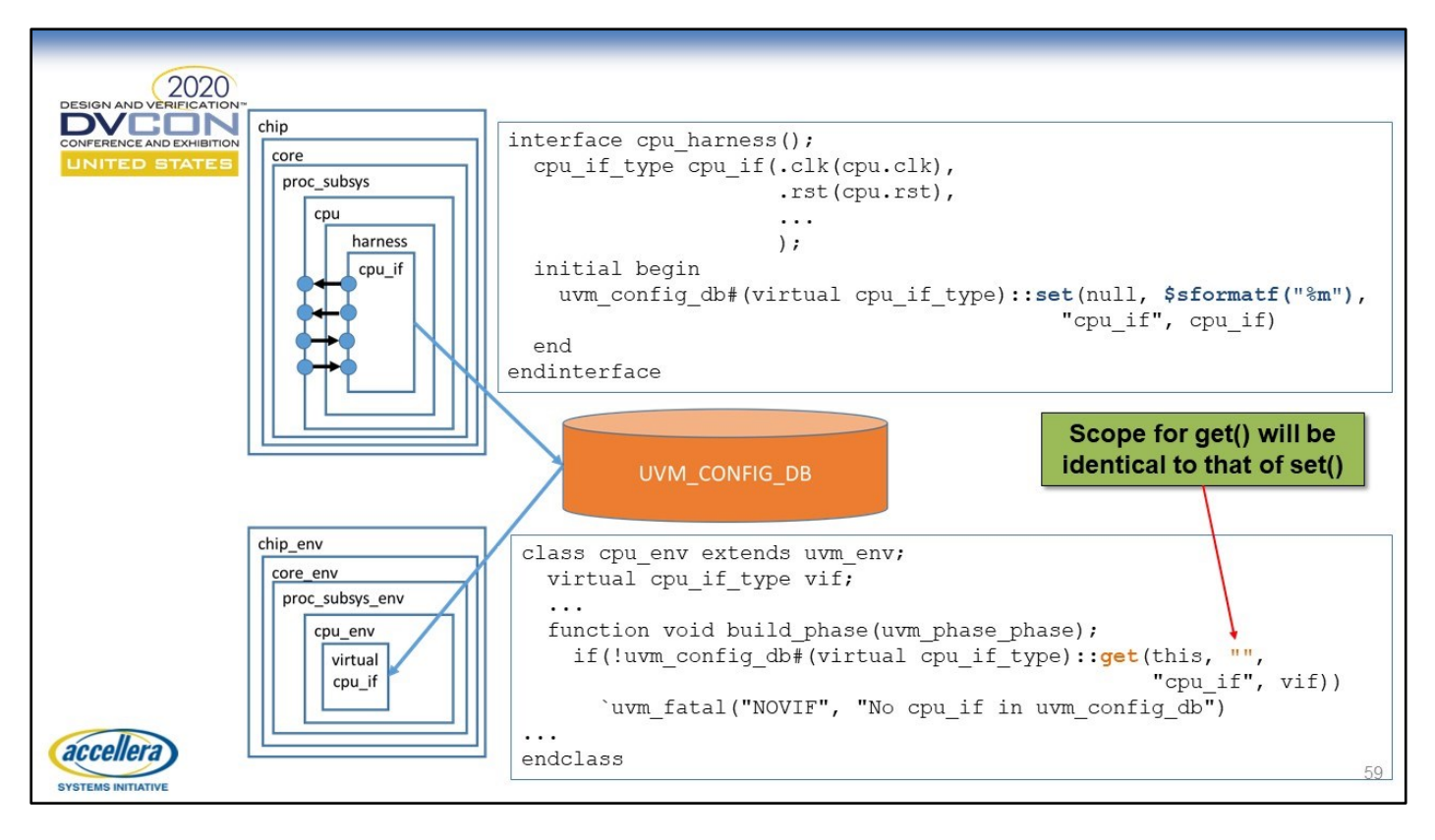

#### Automatic Retrieval of the Correct Virtual Interface

Now when we "get" the virtual interface from the config\_db it automatically has the correct scope

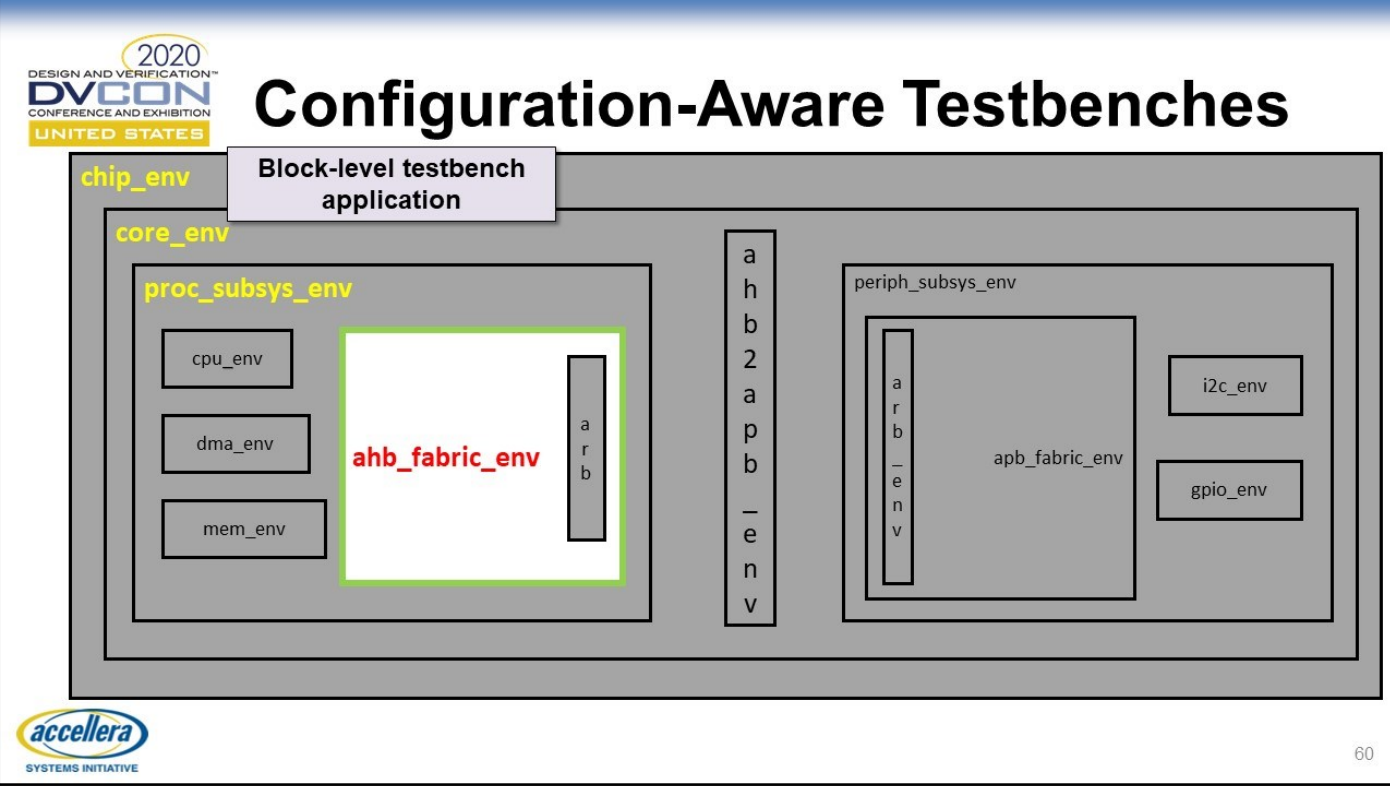

### Configuration-Aware Testbenches

This illustrates a portion of the verification environment of a block we wish to reuse at system level

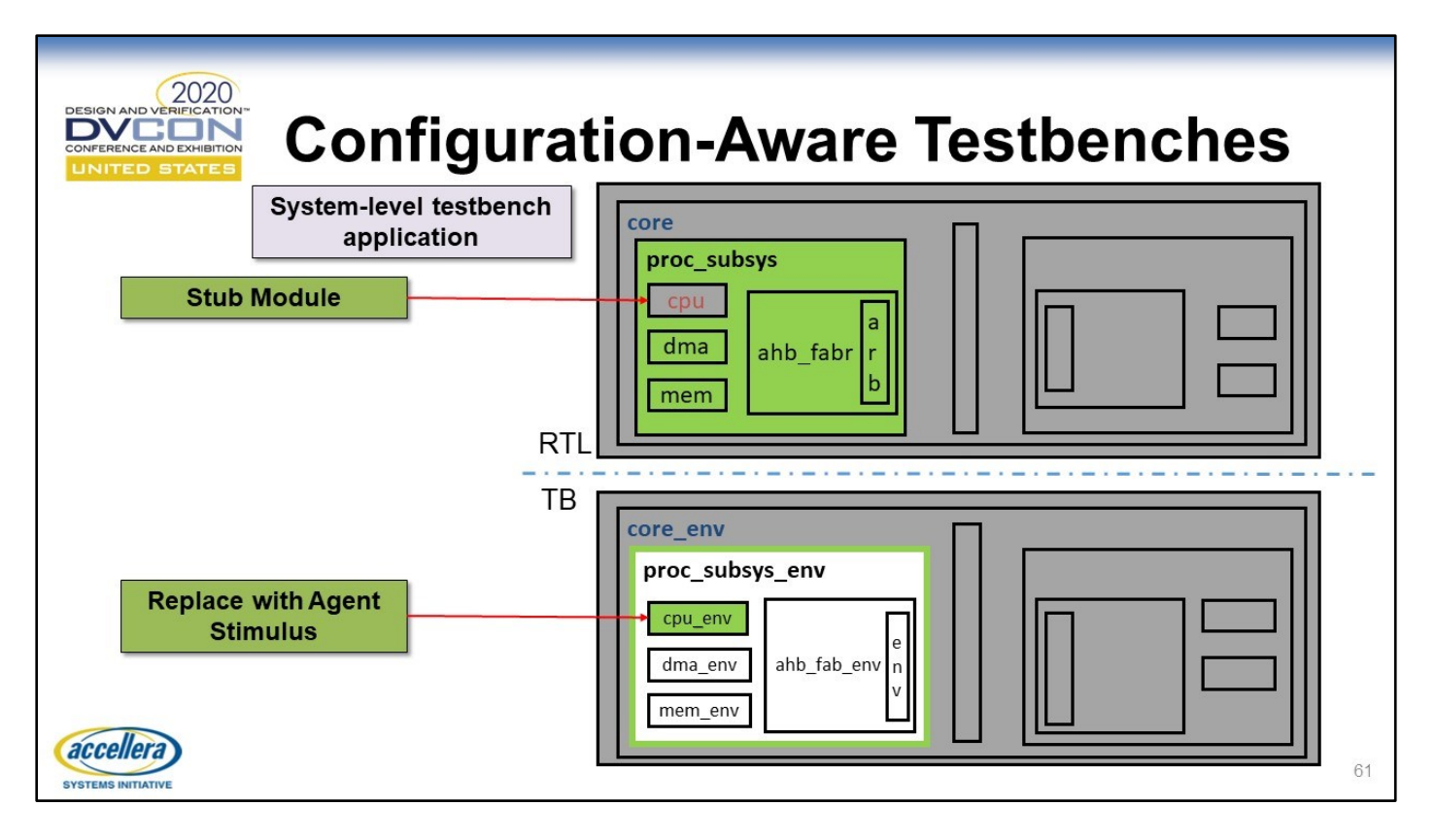

#### Configuration-Aware Testbenches

We can use parameters to stub-out the actual CPU RTL in the system-level RTL and then use an agent in out testbench to drive the actual stimulus in the system, via the embedded virtual interface we saw in the earlier slide

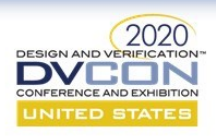

# **Polymorphic Harnesses**

- Same as regular UVM Harness plus you can publish to config db
	- Avoids use of SV struct to hold RTL parameters
		- Classes "get" the harness, harness fields hold RTL parameters
	- Allows classes to call methods defined inside harness
		- e.g. preload memories, force signals for error-injection
- Syntax not straightforward, beyond workshop scope
	- Benefits are worth the added complexity

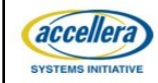

#### **Polymorphic Harnesses**

This is an advanced technique that's particularly powerful where an ability to force or examine internal signals in the RTL is required. SystemVerilog does not allow a virtual interface handle to be created to an interface which has cross-module references. However, these can be quite handy for forcing stimulus into the RTL to simulate difficultto-hit error conditions. This abstract BFM technique was first described by Bromley & Rich in 2008. Our paper "Verification Prowess with the UVM Harness" builds on this technique

62

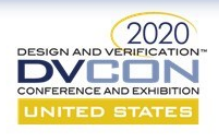

# **When is Verification Finished?**

63

- Exhaustive coverage for the one set of parameters corresponding to key customer requirements
- Pairwise coverage of parameters
- Whatever random coverage of parameters time/resources permit after that
- Being vigilant about what *doesn't* need to be verified

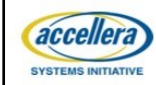

### When is Verification Finished?

Customer requirements are always top of the list for determining verification completion. Following that, it's important to focus on what does need to be verified and guard against verifying sets of parameters that, while theoretically possible, will never be used in practice. As always, a good specification should be the driver.

### Conclusion

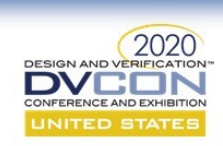

## **Conclusion**

- Parameterized RTL can be handled in SV/UVM in a clean and powerful fashion
	- UVM Harness can handle parameterized instance counts and bus widths
	- RTL parameters can be captured and used to tune the TB
	- Pairwise can be applied to RTL parameter generation
	- Coverage can be applied to RTL parameters
	- Auto-publishing virtual interfaces and hierarchy mirroring allows seamless TB adaptation to RTL parameters

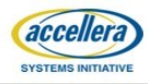

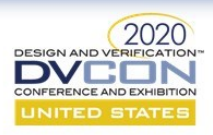

### Thanks to Our Contributors & Reviewers

Jonathan Bromley Kevin Johnston **Mark Litterick** David Long (Doulos) **Alex Melikian** Jeff Montesano

**Paul Marriott Tamas Simon** Dan Slocombe **Jason Sprott Jeff Vance** Kevin Vasconcellos

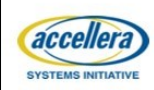

Thanks to Our Contributors & Reviewers

67

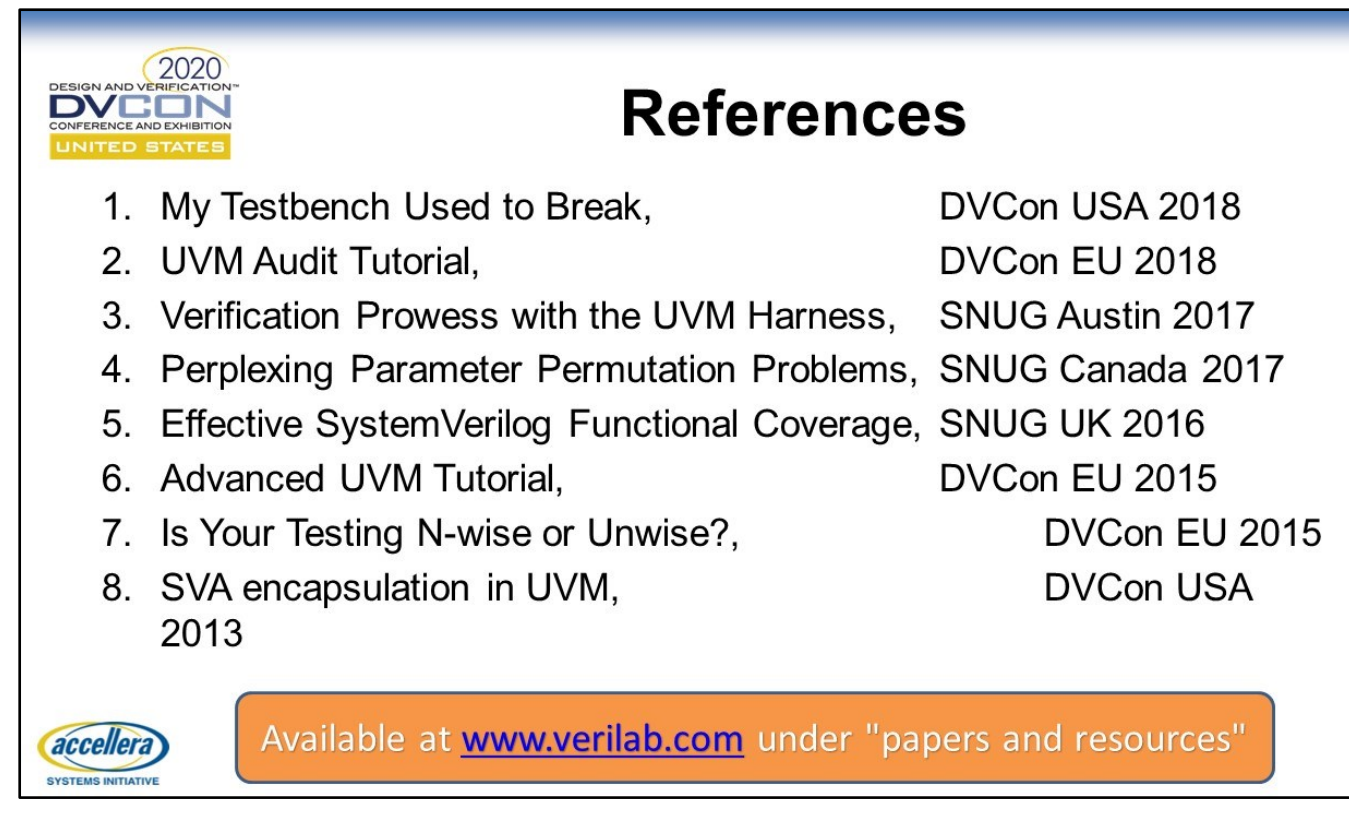

68

References

Jeff.Montesano@verilab.com paul.Marriott@verilab.com